# Photonen/Neutronen-Diskriminierung mit digitaler Pulsformanalyse

Photon/Neutron discrimination with digital pulse shape analysis Bachelor-Thesis von Bastian Löher September 2008

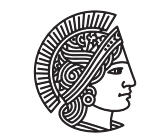

**TECHNISCHE** DAR MSTADT

Fachbereich Physik Institut für Kernphysik Kernstruktur mit reellen Photonen Photonen/Neutronen-Diskriminierung mit digitaler Pulsformanalyse Photon/Neutron discrimination with digital pulse shape analysis

vorgelegte Bachelor-Thesis von Bastian Löher

1. Gutachten: Prof. Dr. Norbert Pietralla 2. Gutachten: Dr. Deniz Savran

Tag der Einreichung:

# Zusammenfassung

In der vorliegenden Bachelor-Thesis wird auf das Problem der Photonen/Neutronen-Diskriminierung eingegangen und ein Lösungsansatz basierend auf digitaler Pulsformanalyse vorgestellt. Zu diesem Zweck ist eine voll automatische Auswertungssoftware zur Offline-Diskriminierung von Detektorsignalen entwickelt worden, die im Testbetrieb mit einem Flüssigszintillationsdetektor BC501A zur Datenanalyse verwendet worden ist. Diese basiert im Kern auf einem universellen Klassifizierungsalgorithmus, der nicht nur für diese spezielle Anwendung verwendet werden kann. Die Trennschärfe resultierend aus der Kombination des Detektors mit dem verwendeten Algorithmus wird untersucht. Außerdem werden verschiedene Parameter, wie die am Detektor anliegende Hochspannung oder die Samplingrate und -auflösung verändert und deren Auswirkung auf die Trennschärfe überprüft.

# Inhaltsverzeichnis

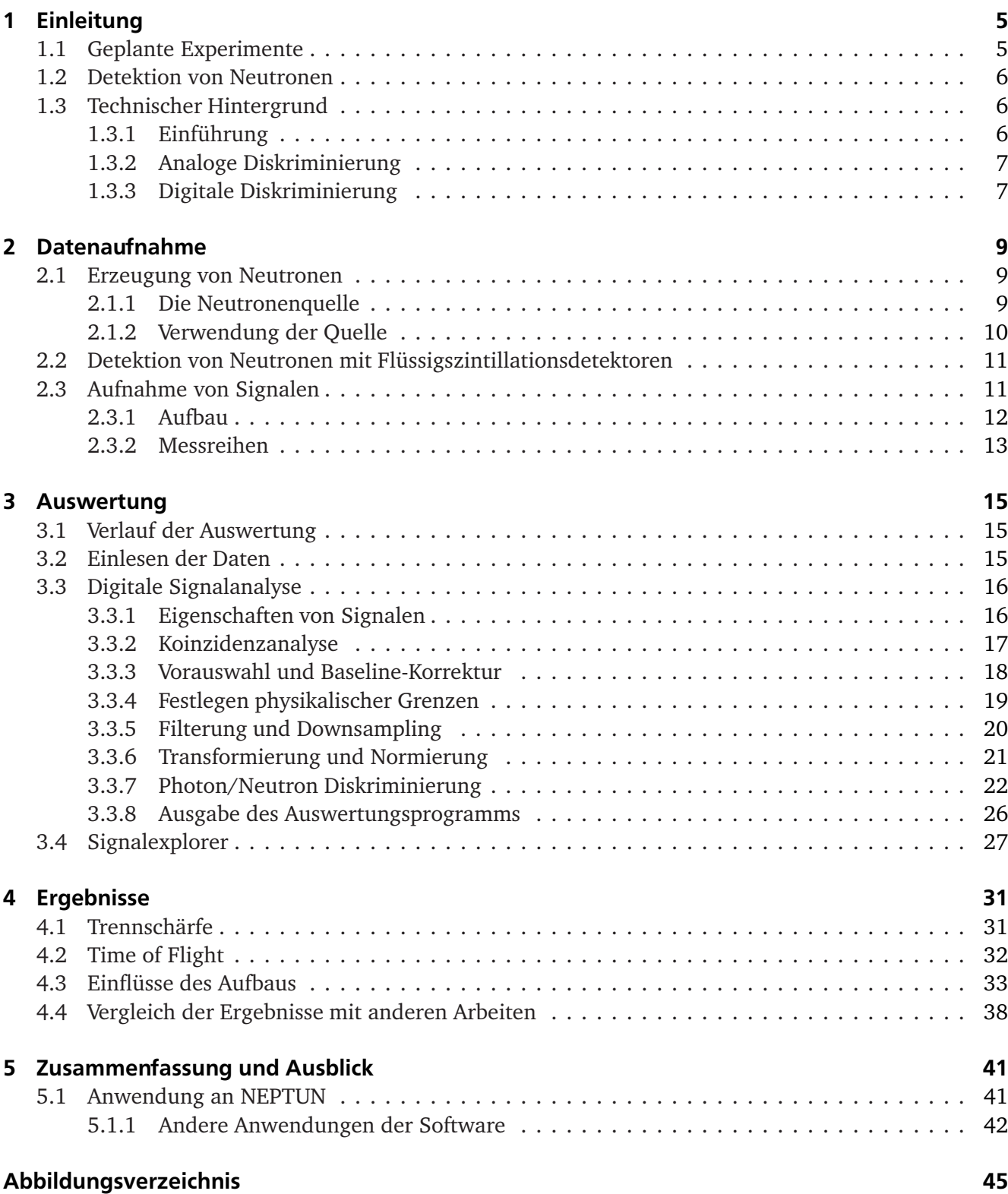

Literaturverzeichnis 47

# 1 Einleitung

In der Kernphysik ist es in vielen Experimenten nötig, Neutronen zu detektieren. Die dazu verwendeten Neutronendetektoren erzeugen oft jedoch nicht nur beim Eintreffen von Neutronen ein Signal, sondern auch dann, wenn andere "unerwünschte" Teilchen das aktive Detektorvolumen passieren. Damit werden die Messergebnisse verfälscht oder sogar unbrauchbar. Manche Detektoren bieten die Möglichkeit anhand der Pulsform diese Teilchen voneinander zu unterscheiden. Dabei sind bisher zumeist analoge Diskriminierungsmethoden zum Einsatz gekommen. Diese können sich wechselnden Umständen jedoch nicht selbständig anpassen und erfordern viel Zeit zur Konfiguration beim Aufbau des Experiments. Die digitale Pulsformanalyse stellt zunächst auch einen großen technischen Aufwand dar, bietet dafür aber vielfältige Möglichkeiten, die Detektorsignale zu verarbeiten, da auf ein großes Angebot mathematischer und physikalisch motivierter Algorithmen zurückgegriffen werden kann. Darüberhinaus kann die Software auf die Anwendung maßgeschneidert werden, da die Signale digital gespeichert werden und somit eine Auswertung mit veränderten Parametern wiederholt werden kann. So können die Einstellungen optimal angepasst werden. Im Rahmen dieser Bachelor-Thesis wird zunächst der nötige Hintergrund zur Neutronendetektion und -diskriminierung kurz erläutert. Danach wird auf den verwendeten Aufbau zur Datenaufname eingegangen (Kap. 2), mit dem die dieser Arbeit zugrunde liegenden Daten produziert wurden. In Kapitel 3 wird der Aufbau und die Funktionsweise der Auswertungssoftware beschrieben, sowie auf Probleme bei der Auswertung eingegangen. Die Ergebnisse dieser Arbeit werden in Kapitel 4 präsentiert und mit den Ergebnissen anderer Arbeiten ([Sim07, JS04, SNW08]) verglichen. Im letzten Kapitel wird ein Ausblick auf die Verwendung dieser neuen Technik in geplanten Experimenten und Weiterentwicklungen der Software gegeben.

# 1.1 Geplante Experimente

Die in dieser Arbeit vorgestellten Techniken und Methoden wurden in Hinblick auf den am Institut für Kernphysik geplanten 4*π*-Neutronendetektoraufbau am Photonentagger NEPTUN (Niederenergie– Photonentagger) [Lin07] entwickelt. Dieser befindet sich am S–DALINAC (*Superconducting Darmstadt linear electron accelerator*) [Ric96] und erzeugt mit einem Bremstarget aus dem Elektronenstrahl einen Photonenstrahl, der auf das zu untersuchende Target trifft. An diesem Target finden (*γ*,n) und (*γ*,*γ* 0 )- Reaktionen statt, deren Reaktionsprodukte von den Neutronendetektoren detektiert werden. Bedingt durch die Funktionsweise des Taggers herrscht am Ort der Neutronendetektoren ein hoher Photonenuntergrund. Dies führt zu einer großen Anzahl von Ereignissen, die für das Experiment nicht von Bedeutung sind. Die digitale Pulsformanalyse der Detektorsignale ermöglicht es, effektiv zwischen Photonen und Neutronen zu unterscheiden.

#### 1.2 Detektion von Neutronen

Neutronen sind elektrisch neutrale Teilchen und wechselwirken deshalb nur mit anderen Atomkernen und nicht mit der Elektronenhülle oder elektromagnetischen Feldern. Neutronen können also nur detektiert werden, wenn anderweitig messbare Sekundärteilchen als Folge der Wechselwirkung entstehen (indirekte Detektion). Diese Wechselwirkungen lassen sich prinzipiell in zwei Gruppen unterteilen.

Neutronen können zum Einen elastische Stöße mit Atomkernen durchführen und dabei einen Teil ihrer kinetischen Energie an den Kern übertragen. Das Massenverhältnis zwischen Neutron und Stoßpartner gibt Auskunft darüber, wie viel kinetische Energie das Neutron maximal bei einem Stoßvorgang abgeben kann. Dieser Wert ist beim Stoß mit Wasserstoffatomen am größten, da das Massenverhältnis nahezu gleich Eins ist. Die so erzeugten Rückstoßkerne führen zur Emission von Szintillationslicht im Szintillatorkristall. Dieser Vorgang tritt hauptsächlich bei schnellen (hochenergetischen) Neutronen auf.

Mit einem geringeren Wirkungsquerschnitt tritt auch inelastische Streuung auf, wobei Neutronen einen Teil ihrer kinetischen Energie an den Kern als Anregungsenergie übergeben. Im Anschluss gibt der angeregte Kern diese Energie in Form von Photonen ab, die detektiert werden können.

Neutronendetektoren, die sich diese Prozesse zunutze machen, enthalten ein großes aktives Szintillatorvolumen. Dieses zeichnet sich durch eine hohe Dichte an Wasserstoffatomen oder anderen leichten Kernen aus. Bei organischen Szintillatoren kann dieses Volumen entweder kristallin, flüssig oder auch polymerer Art sein. Das von den Rückstoßprotonen erzeugte Szintillationslicht wird vom Szintillatormaterial weitergeleitet und trifft auf einen Photomultiplier. Während des Szintillationsprozesses kann der Detektor nur dieses eine Neutron als Signal wahrnehmen. Bis alle primären Prozesse abgeklungen sind, ist der Detektor für alle anderen parallel stattfindenden Ereignisse nicht sensitiv. Um kurze Totzeiten des Detektors zu erreichen, ist es deshalb bei der Wahl des Szintillatormaterials wichtig, dass der Abklingprozess möglichst kurz ist.

Die andere wichtige Wechselwirkung ist der Neutroneneinfang, der besonders bei langsamen (kalten bis thermischen) Neutronen auftritt. Diese Neutronen besitzen eine ausreichend hohe Verweildauer am Kernort des Reaktionspartners und können somit aufgenommen werden. Das entstehende Reaktionsprodukt befindet sich meist in einem hoch angeregten Zustand. Leichte Kerne zerfallen unter Abspaltung eines Alphateilchens und die Zerfallsprodukte können über ihr Szintillationslicht detektiert werden.

#### 1.3 Technischer Hintergrund

#### 1.3.1 Einführung

Bei vielen Experimenten, bei denen Neutronen detektiert werden sollen, muss auf eine möglichst gute Diskriminierung gegenüber Photonen geachtet werden. Das bedeutet, dass Detektorsignale ausgelöst durch andere Ereignisse nicht als Neutronensignal ausgewertet werden dürfen, sondern im Analysevorgang oder am besten schon bei der Datenaufnahme mit hoher Zuverlässigkeit aussortiert (diskriminiert) werden müssen. Bislang wurden Signale üblicherweise mit Hilfe analoger Elektronik analysiert und entsprechend diskriminiert. Im Zuge der zunehmenden Digitalisierung in allen Bereichen und der Verfügbarkeit schneller ADCs $^1$ , großer und schneller digitaler Speichermedien und nicht zuletzt schneller Prozessoren ist ein Trend hin zu digitalen Diskriminierungstechniken zu beobachten.

<sup>&</sup>lt;sup>1</sup> Analog/Digital Wandler

#### 1.3.2 Analoge Diskriminierung

Die klassische analoge Diskriminierung setzt auf eine Kombination verschiedener Arten von elektronischen Modulen, die zusammengeschaltet eine Diskriminierung der Signale ermöglichen. Aufgrund verschiedener Parameter der Pulsform eines Signals, wie zum Beispiel der Anstiegs- oder Abklingzeit, oder dem Verhältnis zwischen Amplitude und Fläche unter dem Signal, kann zwischen verschiedenen Signalarten unterschieden werden.

Wenn beispielsweise die Signale der Art A schneller abklingen als die Signale der Art B, so kann mittels eines CFD<sup>2</sup>, eines TAC<sup>3</sup> und eines Pulse Shape Selectors (PSS) eine analoge Diskriminierung durchgeführt werden. Der CFD erzeugt einen Strobe-Puls, der am Triggereingang des PSS anliegt. Die Aufgabe des PSS ist es, das Eingangssignal beim Auftreten des Strobe-Triggers zu integrieren und zu differenzieren. In Abhängigkeit der Pulsform erhält das Ausgangssignal einen Nulldurchgang zu einem bestimmten Zeitpunkt. Aus der Lage dieses Zeitpunktes kann auf die Signalart zurückgeschlossen werden. Mit dem TAC können die Zeitunterschiede noch genauer gemessen werden [Sim07].

Weitere Methoden der analogen Diskriminierung basieren auf der Integration der Signale oder auf der Zeitdauer, für die das Signal einen Schwellwert überschreitet. Diese Methoden werden im Kapitel 3.3.7 genauer beschrieben.

#### 1.3.3 Digitale Diskriminierung

Zur digitalen Diskriminierung werden die Detektorsignale direkt aufgenommen, um die Originalform der Signale zu erhalten. Jedes elektronische Modul, das das Signal durchlaufen muss, verändert aufgrund der endlichen Bandbreite die Form des Signals und kann zu einer Verschlechterung der Ergebnisse beitragen. Der ADC ist der wichtigste Teil der Hardware für die digitale Datenaufnahme. Die Rollen konventioneller Module wie CFD und TAC treten in den Hintergrund. Werden die Signale in ihrer Originalform gespeichert, kann im Anschluss jede mit analogen Mitteln erzielbare Veränderung digital reproduziert werden. Verfälschungen durch weitere elektronischen Module (wie etwa Dämpfungen, Nichtlinearitäten oder Bandbreitenbegrenzungen) sind dabei ausgeschlossen.

Die Daten werden von schnellen ADCs mit einer hohen Samplingrate (im Bereich von 10<sup>8</sup>-10<sup>9</sup> samples/s) digitalisiert und auf ein Speichermedium geschrieben. Anhand der gesicherten Daten lässt sich die Pulsform jedes einzelnen Signals sehr genau betrachten und zur Analyse heranziehen.

Die digitale Datenaufnahme verspricht eine wesentlich genauere Art der Diskriminierung. Der Ansatz zur Untersuchung der Signale unterscheidet sich grundlegend vom analogen Fall. Es können verschiedene Diskriminationsmethoden auf denselben Datensatz angewendet werden und ein direkter Vergleich der Methoden ist möglich. Das führt zu einer wesentlich differenzierter durchführbaren Diskriminierung, bei der jedes Zwischenergebnis der Analyse sofort betrachtet und das weitere Vorgehen angepasst werden kann. Weiterhin ist mit der digitalen Diskriminierung die Definition neuer Unterscheidungsmerkmale, bzw. die Anpassung von Parametern, lediglich mit etwas Programmieraufwand verbunden. Im analogen Fall müssten eventuell Module ausgetauscht werden.

 $\frac{2}{3}$  Constant Fraction Diskriminator

Time To Amplitude Converter

# 2 Datenaufnahme

Die Datenaufnahme erfolgte in einem Testaufbau am Institut für Kernphysik in Darmstadt. Mit Hilfe einer Neutronenquelle wurden Neutronen und Alphateilchen als Spaltprodukte erzeugt, die mit einem Flüssigkeitsszintillator vom Typ BC501A in geringem Abstand zur Quelle detektiert wurden. Die Detektorsignale wurden entweder durch einen Koinzidenzaufbau in NIM-Elektronik verarbeitet oder direkt mit einem schnellen Flash-ADC der Firma Acqiris aufgezeichnet.

# 2.1 Erzeugung von Neutronen

# 2.1.1 Die Neutronenquelle

Die für diesen Aufbau benötigten Neutronen werden von einer Californium-Quelle erzeugt, die eine geringe Menge des radioaktiven Isotops <sup>252</sup>Cf enthält. Dieses Isotop mit einer Halbwertszeit von 2.65 Jahren kann auf zwei Wegen zerfallen: Durch Alpha-Zerfall zu <sup>248</sup>Cm mit einem Branching von 96.91% oder es tritt mit einer Wahrscheinlichkeit von 3.09% spontane Spaltung (Fission) auf. Bei diesem Spaltvorgang werden im Mittel 3.77 Neutronen mit einer mittleren Energie von 2.5 MeV (vgl. [BJK88]) emittiert. Ein Neutronenspektrum ist in Abb. 2.2 zu sehen. Die mittlere Energie der Gammastrahlung liegt bei 0.87 MeV [Val99]. Die durch Alphazerfall erzeugte Strahlung und die Spaltprodukte werden entweder vom Edelstahlgehäuse der Quelle oder vom Gehäuse des Detektors gestoppt und sind aus diesem Grund für die spätere Auswertung nicht von Relevanz [Che07].

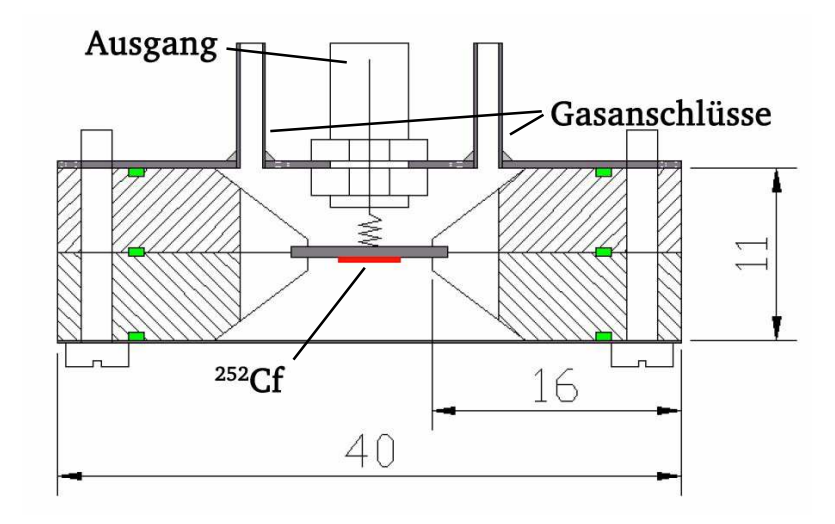

Abbildung 2.1: Schematische Darstellung der Neutronenquelle [Che07].

Das Besondere an der benutzten Quelle ist der Einbau in eine Ionisationskammer (vgl. Abb. 2.1), die mit Methan gespült wird. Eine LEMO-Buchse dient als Anschluss für die Spannungsversorgung und als Signalausgang. Die durch den Spaltvorgang entstehenden geladenen Teilchen, lösen in der Ionisationskammer eine Kaskade aus und erzeugen einen messbaren Strom am Ausgang. Dieses Signal liefert einen vom verwendeten Neutronendetektor unabhängigen Trigger für die Datenaufnahme. Gleichzeitig wird es möglich, ohne einen zweiten Detektor, Koinzidenzmessungen zur Flugzeitbestimmung durchzuführen.

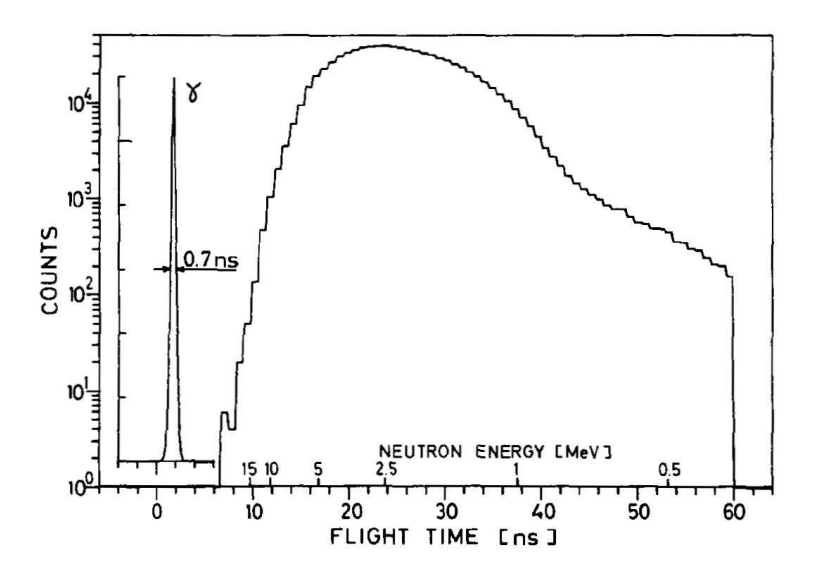

Abbildung 2.2: Flugzeitspektrum von Neutronen mit Energieangaben. Die Daten wurden am CNBM (Central Nuclear Measurements Bureau) in Geel, Belgien aufgenommen [BJK88].

# 2.1.2 Verwendung der Quelle

Die <sup>252</sup>Cf-Quelle hat eine hohe Aktivität (etwa 30 kBq) und muss deshalb sehr vorsichtig behandelt und gut abgeschirmt werden. Neutronenstrahlung ist für den menschlichen Körper außerdem um einen Faktor 10 bis 20 stärker schädigend als Gammastrahlung. Im Experiment wurde die Quelle in eine Abschirmung aus PVC und Blei eingebettet, so dass nur in Vorwärtsrichtung kollimierte Strahlung entweichen konnte. Hinter dem Detektor wurde die Strahlung zusätzlich durch mit Wasser befüllte Kunststoffbehälter abgeschirmt.

Um ein Triggersignal von der Quelle zu erhalten, muss die Ionisationskammer der Quelle mit Methangas der Reinheitsstufe 4.5 (≥ 99.995% Methan) gespült werden. Dazu werden, wie in Abb. 2.1 gezeigt, zwei Silikonschläuche an der Quelle befestigt und der Zulauf mit der Gasflasche verbunden. Der Ablauf endet in einem mit Mineralöl gefüllten Sprudelgefäß, um die Flußgeschwindigkeit des Gases zu überwachen. Eine Geschwindigkeit von etwa einer Gasblase pro Sekunde ist hierbei ausreichend. Der LEMO-Anschluss wird mit einer speziellen HV-Versorgung verbunden, die einen Ausgang für das Triggersignal bereitstellt. Dieses kann direkt oder über einen CFD für die Triggerung verwendet werden [Che07].

#### 2.2 Detektion von Neutronen mit Flüssigszintillationsdetektoren

Die Detektion von Neutronen kann nicht direkt geschehen, sondern ist immer ein indirekter Prozess, da Neutronen ungeladene Teilchen und somit durch elektrische oder magnetische Felder nicht beeinflussbar sind.

Im Experiment wird ein Flüssigszintillationsdetektor der Baureihe BC501A, hergestellt von der Firma Saint Gobain, verwendet. Dieser zeichnet sich durch eine hohe Lichtausbeute und die Möglichkeit zur Pulsformdiskriminierung aus. Laut Datenblatt ist dieser Detektor für die Detektion von Neutronen ab einer Energie von über 50 keV geeignet [Cry04]. Der Flüssigszintillator des verwendeten Detektors enthält zu einem großen Anteil Wasserstoffatome, die als Stoßpartner für einfallende Neutronen dienen. Die durch Stöße erzeugten Rückstoßprotonen sind geladene Teilchen, die Szintillationslicht erzeugen. Der angegliederte Photomultiplier ermöglicht den Nachweis dieses Lichtes und macht die Struktur des Abklingvorgangs im Szintillator sichtbar. Gelangen niederenergetische Photonen in den Szintillator, so wechselwirken sie über den Comptoneffekt und erzeugen Szintillationslicht. Dieses Szintillationslicht klingt schneller ab, als das von Neutronenereignissen erzeugte Licht.

An diesem Punkt setzt der Diskriminierungsprozess an. Die Unterschiede in der resultierenden Signalform der beiden Teilchenarten können mittels analoger oder digitaler Methoden erkannt werden und darauf aufbauend kann eine Diskriminierung durchgeführt werden. Das Abklingen des Szintillationsleuchtens kann als eine Überlagerung zweier exponentiell abfallender Komponenten mit verschiedenen Zeitkonstanten angesehen werden. Der Anteil der langsamen Komponente am Signal ist bei Neutronenereignissen stärker vertreten, da die Rekombinationsprozesse bei Rückstoßprotonen länger andauern als bei Comptonereignissen [Lan78, MPP<sup>+</sup>07, Bel81].

#### 2.3 Aufnahme von Signalen

Der verwendete Aufbau zur Datenaufnahme besteht aus einem NIM-Crate, das einen CFD, einen Timing Filter Amplifier (TFA) und die Hochspannungsversorgung für die verschiedenen Detektoren enthält, sowie dem Flash-ADC. In Abb. 2.3 ist der Aufbau schematisch dargestellt.

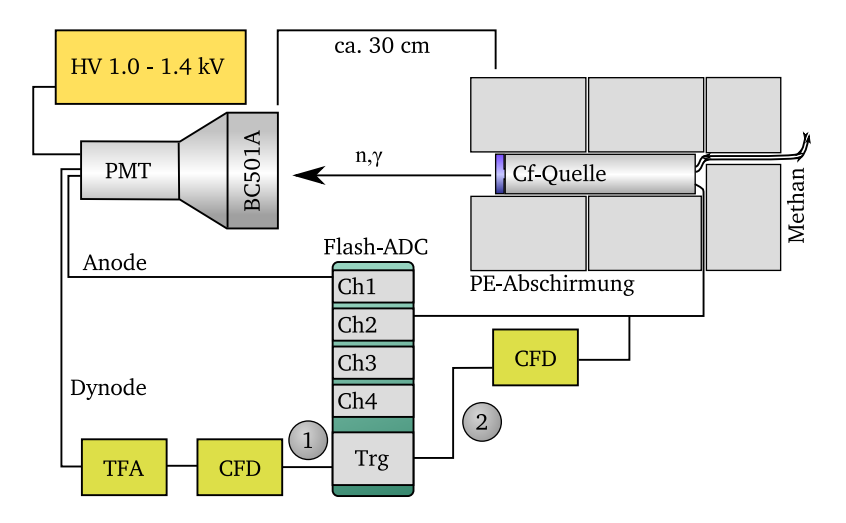

Abbildung 2.3: Schematische Darstellung des verwendeten Aufbaus.

# 2.3.1 Aufbau

#### NIM-Aufbau

Die Elektronikmodule im Crate werden lediglich zur Erzeugung von Triggersignalen verwendet. Zwei Verschaltungen wurden verwendet. Der Signalweg, der mit "1" markiert ist, dient zur gewöhnlichen Aufnahme von Signalen, wobei auf das Dynodensignal des Photomultipliers getriggert wird. Diese Signale werden vom TFA verstärkt und liegen am Eingang des CFDs. Der CFD erzeugt mit einem kurzen Delay ein logisches Signal, das zum dedizierten Triggereingang des ADC geführt wird. Mit "2" ist die alternative Schaltung markiert, die für die Koinzidenzmessung genutzt wird. Das Triggersignal wird hier von der Ionisationskammer selbst erzeugt. Das Signal wird gespalten und gelangt einerseits direkt in einen der Aufnahmekanäle des ADC und andererseits durch den CFD zum Triggereingang. Zusätzlich zu diesen Triggermöglichkeiten bietet der ADC die Funktion, auf eine intern einstellbare Schwelle zu triggern. Dazu ist kein externes Triggersignal nötig.

#### Flash-ADC

Ein Flash-ADC zeichnet sich durch eine besonders hohe Umwandlungsgeschwindigkeit aus, die es ermöglicht, Eingangssignale mit einer hohen Frequenz abzutasten. Dadurch kann die genaue Form der Signale aufgezeichnet werden. Auf Kosten der Geschwindigkeit muss bei dieser Bauart auf eine hohe Kanalanzahl verzichtet werden, wodurch der Dynamikumfang des Gerätes eingeschränkt wird.

Der in diesem Aufbau verwendete 4-Kanal ADC U1065A der Firma Acqiris ist in einem mobilen Crate samt Single-Board Computer und Aufnahmesoftware installiert. Die maximale Samplingrate beträgt 2 Gs/s bei 10 bit Auflösung. Bei Zusammenschaltung aller vier Kanäle kann die Geschwindigkeit auf 8 Gs/s gesteigert werden. Der ADC bietet verschiedene Arten, die Aufnahme zu triggern. Entweder erzeugt ein Signal auf dem Triggereingang ein Gate oder die Software triggert auf das anliegende Signal selbst. Für die dieser Arbeit zugrundeliegenden Messdaten wurde das Aufnahmegerät für einige Tage vom KVI in Groningen geliehen.

# Aufnahmesoftware

Die Aufnahmesoftware AcqirisMAQS ermöglicht die komplette Konfiguration und Fernsteuerung des ADC. Sie bietet neben der Speicherung der aufgenommenen Daten auch eine Vorschau auf die Signale, um die Parameter des ADC richtig konfigurieren zu können. Die Signale werden im hierarchischen Datenformat HDF5 gespeichert, das gleichzeitig auch die wichtigsten eingestellten Parameter sowie Zeitstempel sichern kann.

# Neue Datenaufnahme

Ein neues ADC-Modul (SIS3350, Fa. Struck) [SIS08b] mit leicht veränderten Aufnahmekapazitäten (500 MHz Samplingrate bei 12 bit Auflösung) wird in Zukunft am Experiment eingesetzt. Außerdem ermöglicht er die freie Programmierung von FPGA<sup>1</sup> Bausteinen auf dem Modul, die eine schnelle Auswertung erlauben. Die zur Verfügung stehende Zeit reichte nicht aus, eine Messreihe mit diesem Modul durchzuführen, jedoch wurde eine einfache Datenauslesesoftware für das Modul implementiert. Dieser Flash-ADC wird mit Hilfe eines USB-VME-Interfaces (SISUSB3150, Fa. Struck) [SIS08a] über USB ausgelesen. Erste Tests haben ergeben, dass die Datenrate hier bei etwa 500 Signalen pro Sekunde liegt und sich durch Optimierungen steigern lässt. Diese Rate ist für den aktuell geplanten Aufbau ausreichend, da Ereignisraten im Bereich von 100 bis 200 Hz erwartet werden. Auch dieses neue Modul hat eine interne Triggerfunktion, die insbesondere in einem FIR<sup>2</sup>-Modus betrieben werden kann, in dem die über meh-

 $\frac{1}{2}$  Field Programmable Gate Arrays

<sup>2</sup> Finite Impulse Response, eine Art digitaler Filter

rere Datenpunkte integrierte Fläche als Maß für die Signalhöhe genutzt wird, und dadurch den Trigger verlässlicher macht.

# 2.3.2 Messreihen

Es wurden verschiedene Messreihen durchgeführt, die sich hinsichtlich der Hardwarekonfiguration und des Aufbaus unterscheiden. Die wichtigsten Merkmale sind in Tabelle 2.1 zusammengefasst.

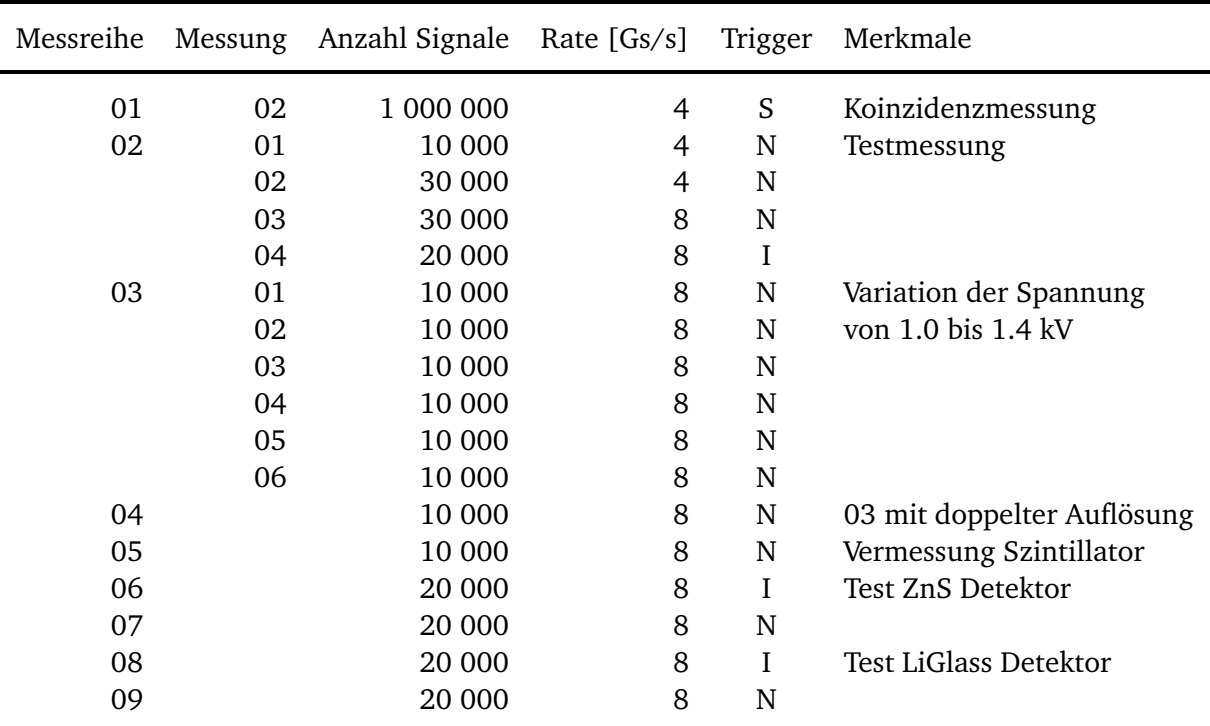

Tabelle 2.1: Die verschiedenen mit dem Setup durchgeführten Messreihen. Das Triggersignal wurde entweder von der Ionisationskammer der Quelle (S), vom Dynodensignal des Neutronendetektors (N) oder intern vom ADC erzeugt (I).

# 3 Auswertung

Die Auswertung der aufgenommenen Daten erfolgt mittels der im Rahmen dieser Arbeit entwickelten Auswertungssoftware **fcm**, die je nach Datensatz individuell konfigurierbar ist. Diese ist in der Lage, in einem mehrstufigen Prozess einen kompletten Datensatz voll automatisch auszuwerten und dabei je nach Konfiguration verschiedene Informationen über den Datensatz zu liefern, die schließlich eine Diskriminierung von Photonen ermöglicht. Der Schwerpunkt dieser Auswertung liegt auf der Erprobung und dem Vergleich verschiedener Diskriminierungsmethoden, die zum Teil aus dem analogen Bereich entlehnt sind. Die Software ist für Testmessungen und Kalibrierungen geeignet, aber nicht für den direkten Einsatz am Experiment konzipiert. Die Auswertungssoftware wurde ausschließlich in der Programmiersprache C geschrieben und nutzt intensiv die freie Bibliothek GSL $^1$  für optimierte Matrizen- und Vektorrechnung.

# 3.1 Verlauf der Auswertung

- Einlesen der Daten
- Ermittlung grundlegender Eigenschaften
- Koinzidenzanalyse (falls Daten vorhanden)
- Baseline-Korrektur und Vorauswahl
- Filterung und Downsampling
- Transformation und Normierung
- Voranalyse und Clusteranalyse
- Ausgabe von Diskriminierungsinformationen

# 3.2 Einlesen der Daten

Die vom Aufnahmegerät erzeugten Daten liegen im hierarchischen eventbasierten Datenformat HDF5 vor, das mittels einer freien Laufzeitbibliothek ausgelesen werden kann. Das zu diesem Zweck entwickelte Programm **hdf2txt** extrahiert die Daten aus den HDF-Dateien und speichert sie im ASCII-Format ab, um sie einerseits einfach weiterverwenden zu können und auch für den Menschen lesbar zu machen. Es hat sich außerdem herausgestellt, dass die Daten, die im HDF-Format vorliegen, mit zunehmender Dateigröße langsamer ausgelesen werden. Die Umwandlung in Textdateien erhöht so auch die Auswertungsgeschwindigkeit. Liegen die Signale als Textdateien vor, kann die Auswertung beginnen. Die

<sup>&</sup>lt;sup>1</sup> GNU Scientific Library

einzelnen Ereignisse werden nacheinander in eine von der GSL Bibliothek bereitgestellte Matrix geschrieben, so dass jede Reihe einem Ereignis und jede Spalte demselben Datenpunkt in jedem Ereignis entspricht. Diese Matrix ist die Grundlage für alle weiteren Schritte der Auswertung. Zur Nachverfolgung der Signale bekommt jedes Einzelne beim Einlesen eine eindeutige siebenstellige Identifikationsnummer zugewiesen, mit der es in einem Spektrum oder Histogramm identifiziert werden kann. Außerdem ist für jedes Signal so jeder Schritt der Auswertung nachvollziehbar.

# 3.3 Digitale Signalanalyse

Die Signale des Detektors werden ohne weitere Zwischenstufen zum Eingang des ADC geleitet, so dass die aufgenommenen Daten als rohe Vorverstärkersignale vorliegen. In ihrer Rohform (vgl. Abb. 3.1) sind die Daten jedoch nicht direkt zu verwenden. Um für eine Diskriminierung genutzt werden zu können, müssen sie zunächst aufbereitet und dann mit einem geeigneten Algorithmus ausgewertet werden. Dazu ist das Programm **fcm** entwickelt worden. Es umfasst alle weiteren Auswertungsschritte und kann je nach Datensatz konfiguriert werden.

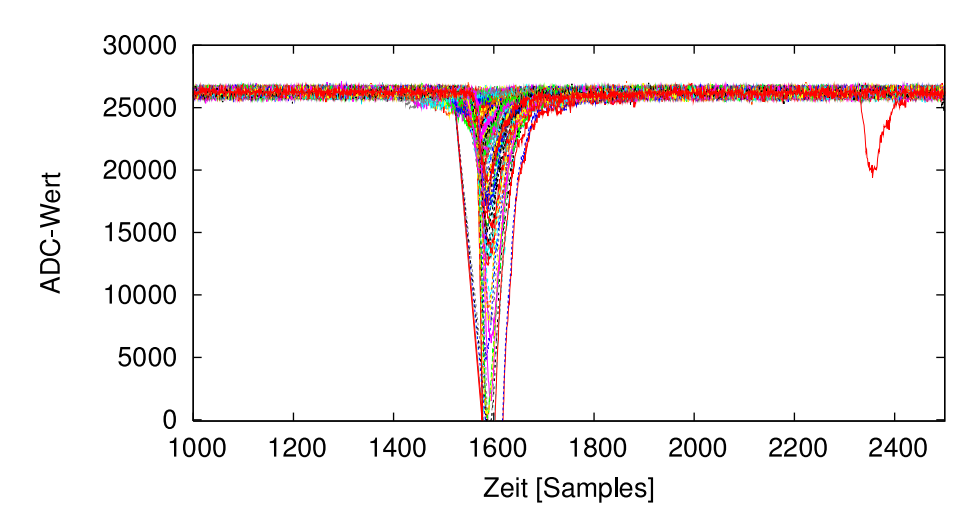

Abbildung 3.1: Eine Darstellung von überlagerten Rohsignalen. Ohne eine Normierung und Ausrichtung kann keine Diskriminierung stattfinden. Der einzelne Peak rechts resultiert aus Pileup im **Detektor** 

# 3.3.1 Eigenschaften von Signalen

Zu Beginn werden die wichtigsten Merkmale der Signale, jeweils Maximal- und Minimalwert, festgestellt. Aus den ersten Datenpunkten jedes Signals, die nur Rauschen enthalten, werden als statistische Parameter ein Durchschnittswert (die Lage der Baseline) und eine Varianz über die ersten 30 Punkte der Signale berechnet. Bei der weiteren Analyse kann davon ausgegangen werden, dass die Baseline über den Zeitraum eines Signales konstant ist. Aus den Verhältnissen von Baseline zu Maximum und Baseline zu Minimum wird die Polarität des Signals festgestellt. Falls die Polarität positiv erkannt wird,

werden alle Signale invertiert, so dass nach diesem Schritt unabhängig vom Datensatz nur negative Signale vorliegen. Außerdem wird der Abstand vom Maximum zur Baseline in Einheiten der Varianz berechnet. Dies stellt ein Maß für die Güte des Peaks dar und wird später zum Aussortieren zu kleiner Signale verwendet. Der Maximalwert des aufgenommenen Signals liegt rauschbedingt nicht immer genau an der Stelle, an der das ursprüngliche Signal den höchsten Wert hatte. Deshalb wird ein gleitender Durchschnitt (*moving average*) über eine einstellbare Anzahl von Datenpunkten erstellt. An der Stelle, an der dieser Durchschnitt sein Maximum annimmt, wird für die weitere Auswertung die Peakposition angenommen. In Abb. 3.2 ist der Sachverhalt noch einmal dargestellt. Die 2*σ*-Umgebung der Baseline ist ebenfalls eingezeichnet.

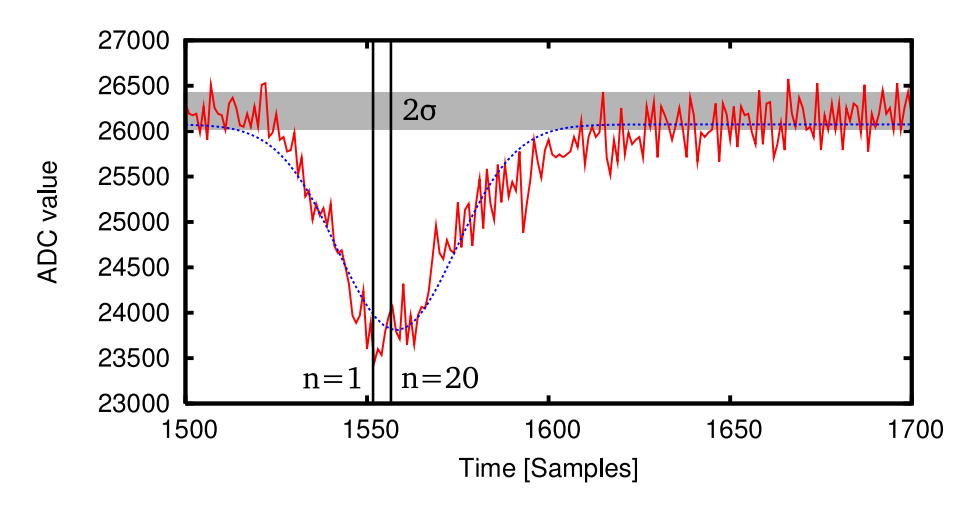

Abbildung 3.2: Zur Peakbestimmung wird ein gleitender Durchschnitt verwendet, denn bei schwachen Signalen nimmt das Signal selten das Maximum an der Peakposition an. Der Durchschnitt bezieht auch die Umgebung der Peakposition ein. Hier ist die gefundene Peakposition ohne Durchschnitt und mit einer Mittelung über 20 Punkte zu sehen. Die gestrichelte Kurve zeigt den Fit einer Gaussfunktion an die Datenpunkte.

# 3.3.2 Koinzidenzanalyse

Zur Koinzidenzanalyse werden zu den Detektorsignalen die koinzident aufgetretenen Signale aus der Ionisationskammer der Quelle aufgenommen. Anhand der Peakpositionen kann darauf folgend eine Time-of-Flight Auswertung durchgeführt werden. Die Positionen der Peaks werden entweder wie im vorhergehenden Abschnitt mit Hilfe des gleitenden Durchschnitts bestimmt, oder alternativ mit einem digital nachgebildeten CFD, der die Zeitinformation aus dem Nulldurchgang des Constant Fraction Signals erhält. Ein solches Signal ist im Vergleich zum Rohsignal in Abb. 3.3 zu sehen. Diese Methode liefert keine absolute Zeitinformation, aber der Zeitunterschied kann relativ zu den anderen Signalen oder dem Koinzidenzsignal bestimmt werden.

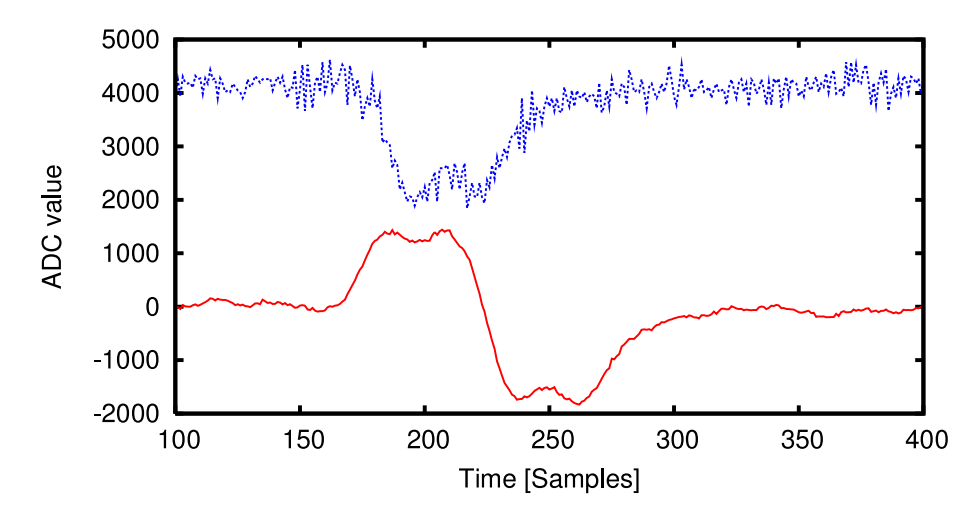

Abbildung 3.3: Constant Fraction Signal (rot, durchgezogen), das zum Timing für die Koinzidenzanalyse verwendet wird. Das Rohsignal (blau, gestrichelt) ist um 4000 Einheiten verschoben dargestellt. Bei der Erstellung des Constant Fraction Signals wird bereits ein Filter angewendet, um das Rauschen zu mindern.

# 3.3.3 Vorauswahl und Baseline-Korrektur

# Clipping

Mit *Clipping* wird das Abschneiden von Signalen bezeichnet, die aus dem Dynamikumfang des ADC herausreichen (siehe Abb. 3.4). Diese Signale können nicht weiter ausgewertet werden, weil die Amplitude nicht bekannt ist. Diese Signale werden erkannt, indem auf mehrere konsekutive Datenpunkte, die den maximal oder minimal möglichen ADC-Kanal belegen, getestet wird. Signale mit Clipping werden nicht weiter betrachtet.

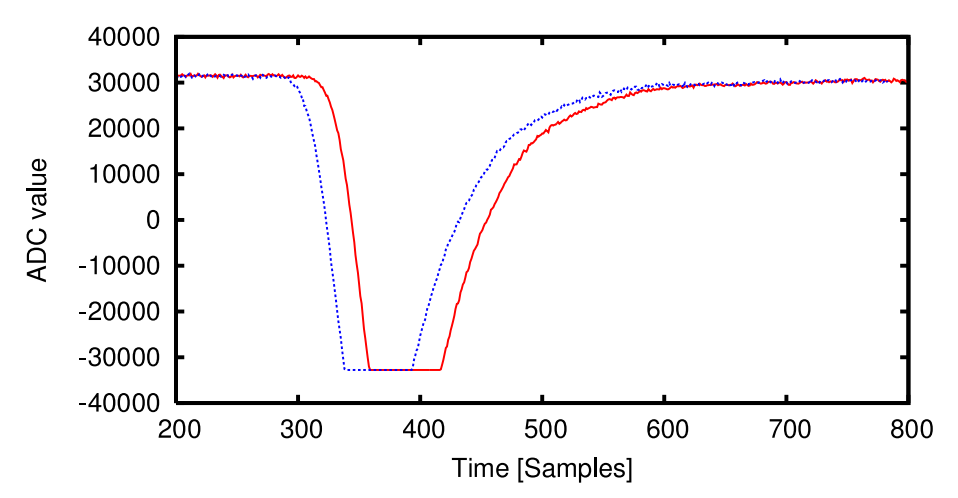

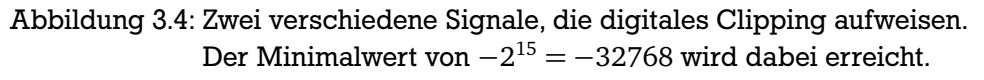

# Baseline-Korrektur

Die Baseline-Korrektur des Signals baut auf dem festgestellten Durchschnittswert der ersten 20 bis 30 Datenpunkte auf. Zur Korrektur wird das Signal um den Betrag des Durchschnittswertes verschoben, so

dass im Anschluss der Durchschnitt den Wert Null hat. Die statistische Varianz der Signale bleibt dabei erhalten. Wird der Durchschnittswert durch Mittelung über zu wenig Datenpunkte bestimmt (Abb. 3.5 links), ist der statistische Fehler des Mittelwertes zu groß und die Datensätze werden nicht aneinander angeglichen. Gleiches gilt für eine Mittelung über zu viele Datenpunkte (Abb. 3.5 rechts), da dann der Durchschnitt weiter nach unten verschoben wird, da auch der Peak in den Mittelwert einbezogen wird. Der Mittelweg liefert gute Ergebnisse, wie im mittleren Teil der Abbildung zu sehen ist.

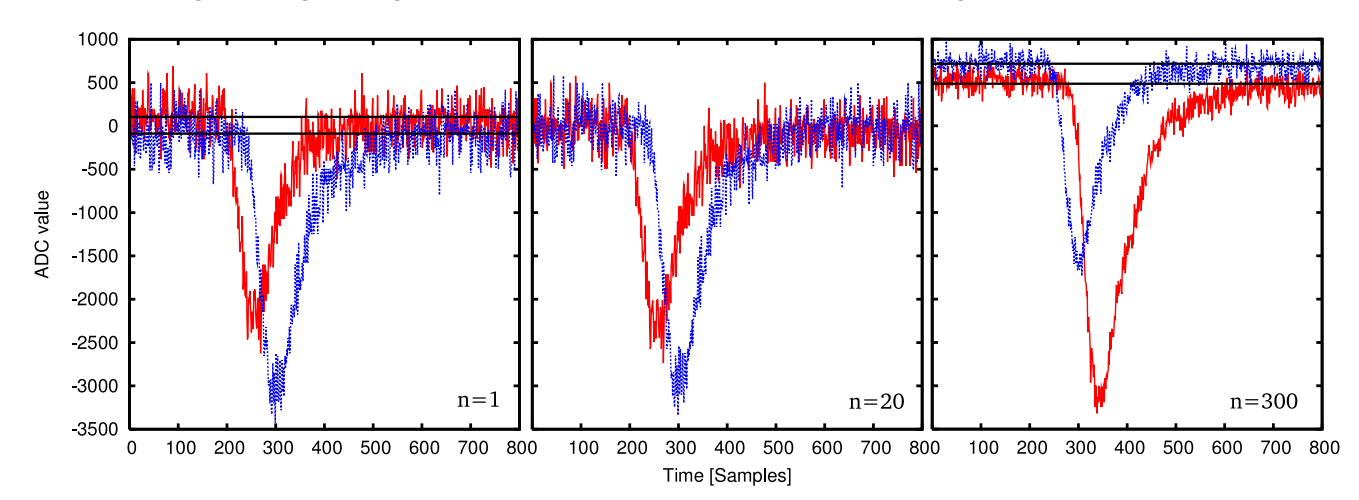

Abbildung 3.5: Verschiedene Beispiele für die Baseline-Korrektur mit unterschiedlich ermitteltem Korrekturwert. Links wurde der erste Datenpunkt als Anhaltspunkt für die Lage der Baseline genutzt. In der Mitte wurde über 20 Punkte gemittelt und rechts über 300 Punkte.

#### Statistischer Trigger

Der statistische Trigger hat dieselbe Funktion, wie ein analoger Leading Edge Diskriminator (LED), wobei die Schwelle nicht auf einen festen Wert eingestellt wird, sondern auf eine statistische Observable. Ein Signal muss die Baseline-Korrektur durchlaufen haben und folgende Bedingung erfüllen, um den Trigger zu passieren:

$$
y_{max} \ge N \cdot \sigma \tag{3.1}
$$

Wobei *ymax* die Amplitude des Signals, *N* die einstellbare Größe und *σ* die Varianz des Signals ist. Bei großen Werten für *N* werden entsprechend weniger aber größere Signale durchgelassen. Anhand von Abb. 3.6 lässt sich dieses Verhalten nachvollziehen. Durch die Verwendung des statistischen Triggers wird eine definitive Diskriminierung über eine statistische Aussage anstatt einer festgelegten Spannung erreicht. Die so definierte Diskriminatorschwelle ist unabhängig von der Baseline des Signals und des Rauschpegels.

#### 3.3.4 Festlegen physikalischer Grenzen

Die physikalischen Grenzen des Signals werden ebenfalls mit Hilfe der Varianz bestimmt. Ist der Wert des Signals kleiner als die Varianz, so ist eine Auswertung nicht sinnvoll. Deshalb wird das Signal ausgehend von der Position der Amplitude einmal nach links und einmal nach rechts durchlaufen und festgestellt, zu welchem Zeitpunkt das Signal auf Werte unterhalb der Varianz fällt. Die so gewonnenen Werte sind

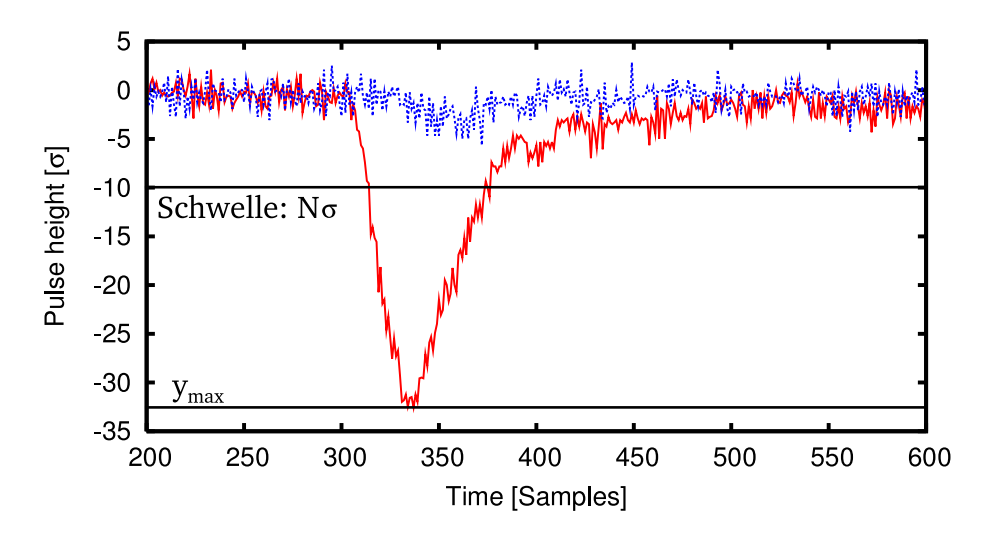

Abbildung 3.6: Zwei verschiedene Signale mit unterschiedlicher Pulshöhe, aber gleichem Rauschanteil. Das rote Signal (durchgezogen) hat eine Höhe von 32 *σ*, während das blaue (gestrichelt) nur eine Höhe von 6 *σ* aufweist. Da die Schwelle hier bei -10 *σ* liegt, wird beim blauen Signal kein Trigger ausgelöst.

wichtig für die spätere zeitliche Anpassung der Signale. In Abb. 3.7 ist dargestellt, wie die Grenzen festgelegt werden.

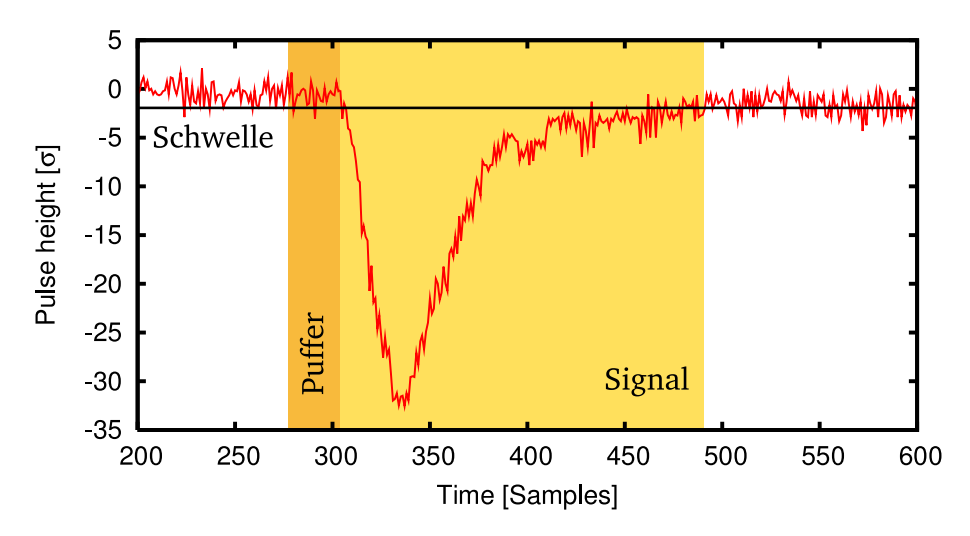

Abbildung 3.7: Der Schwellwert für die Grenzen der Signale wird über die Varianz festgelegt. Von der Peakposition ausgehend wird der Punkt markiert, an dem die Schwelle für drei aufeinanderfolgende Werte unterschritten wird. Vor dem Beginn wird jedem Signal ein Puffer gewährt.

#### 3.3.5 Filterung und Downsampling

Sind die kritischen elementaren Merkmale der Signale extrahiert, werden sie für den Diskriminationsvorgang aufbereitet. Im Allgemeinen kann davon ausgegangen werden, dass besonders kleine Signale ein kleines Signal-zu-Rausch-Verhältnis (*Signal to Noise Ratio, SNR*) aufweisen. Dieses Verhältnis lässt sich durch Filterungsverfahren verbessern. Im Folgenden werden die Signale durch einen linearen FIR-Filter mit einer Breite von 10<sup>−</sup><sup>8</sup> · Samplingrate geschickt. Auf Normierungseigenschaften und Zeitverschiebung durch Anwenden des Filters muss dabei nicht geachtet werden, da diese Werte für alle Signale gleich sind und am Ende nur relative Beziehungen betrachtet werden. Durch die Filterung gehen die hochfrequenten Anteile der Signale verloren und die Pulsform tritt klarer hervor (siehe Abb. 3.8).

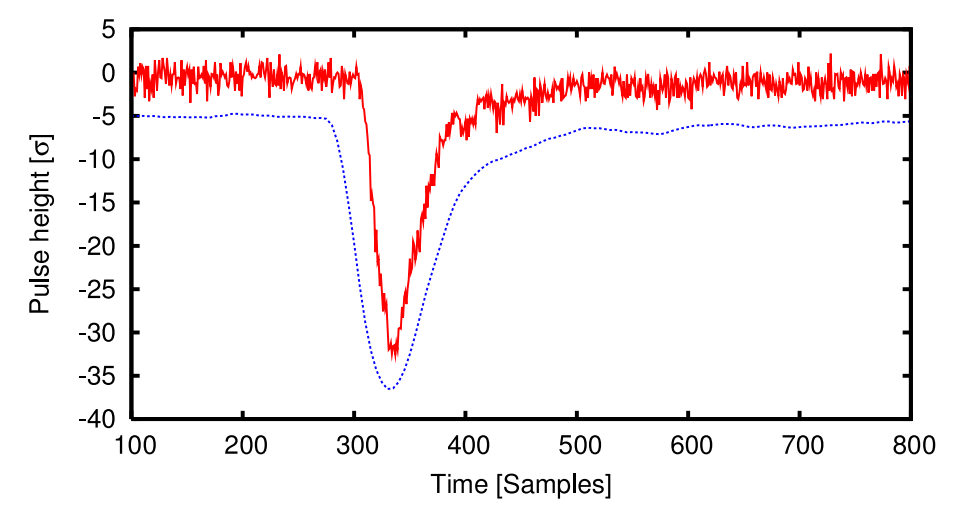

Abbildung 3.8: Gefiltertes Signal (blau, gestrichelt und um 5 *σ* verschoben) im Vergleich mit Rohdatensatz (rot, durchgezogen). Die Wirkung des Filters ist deutlich erkennbar.

Die Signale unterscheiden sich nur in den niedrigen Frequenzanteilen, deren Bandbreite durch den Signaltransfer im Szintillator (in Form von Photonen und Elektronen), im Photomultiplier und im analogen Vorverstärker vergrößert wird. Dies rechtfertigt die Anwendung des Filters. Weiterhin ist es möglich, zur weiteren Reduktion der Datenmenge ein *Downsampling* durchzuführen, bei dem jeweils mehrere Datenpunkte zu einem einzigen durch Mittelung zusammengefasst werden. Es hat sich gezeigt, dass eine Reduktion auf ein fünftel der ursprünglichen Datenpunkte möglich ist, womit die Datenanalyse deutlich beschleunigt wird. Darauf wird im Kapitel 4.3 noch genauer eingegangen.

# 3.3.6 Transformierung und Normierung

Um die Pulsform der Signale miteinander vergleichen zu können, müssen diese einerseits zeitlich exakt übereinander liegen und andererseits auf die gleiche Höhe normiert sein. Dieser Prozess beginnt mit der Normierung der gefilterten und heruntergerechneten Signale. Die Signale werden im ersten Schritt jeweils auf einen Mittelwert normiert, der aus wenigen Punkten (1-9, je nach Samplingrate) aus der Umgebung des Maximalwertes gebildet wird. Dadurch werden Schwankungen ausgeglichen, die noch im Signal enthalten sein können.

Anschließend werden die Signale auf der Zeitachse verschoben, so dass sie im Anschluss wie in Abb. 3.9 möglichst gut übereinander liegen. Dazu werden die vorher bestimmten zeitlichen Größen verwendet. Die Position des Peaks aller Signale bestimmt dabei die Verschiebung relativ zueinander. Die absolute Verschiebung wird am frühesten bestimmten Startpunkt der Signale festgemacht. Beim Verschieben wird außerdem darauf geachtet, dass der gemeinsame Referenzzeitpunkt aller Signale so liegt, dass vor den Signalen eine kleine Anzahl (ca. 2-5%) von Datenpunkten als eine Art Puffer (vgl. auch

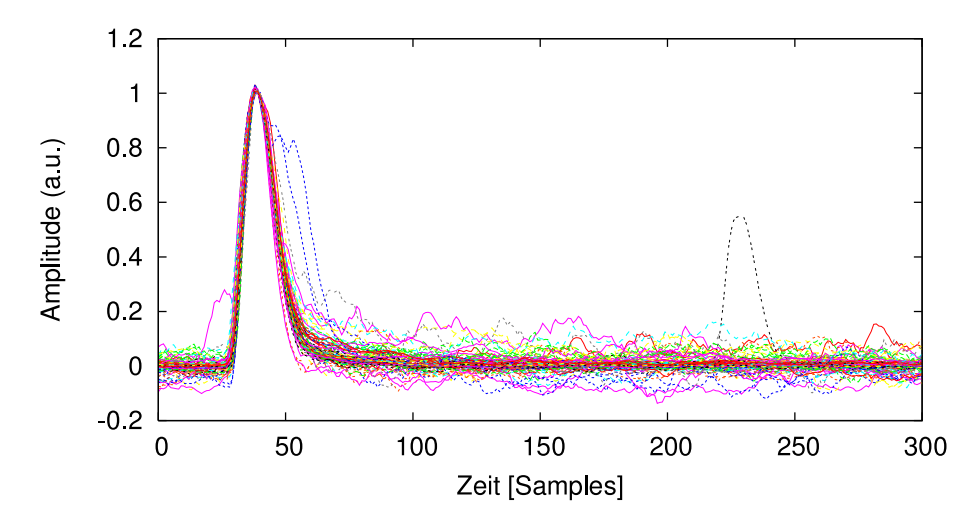

Abbildung 3.9: Die Signale werden normiert und anhand der Peakposition ausgerichtet. Im Bereich zwischen 50 und 100 Samples ist eine Spaltung zu erkennen.

Abb. 3.7) bewahrt wird und gleichzeitig ein möglichst großer Teil der Abklingkurve zur Auswertung bereit steht.

#### 3.3.7 Photon/Neutron Diskriminierung

Bei der Photon/Neutron Diskriminierung soll mit Hilfe eines mathematischen Algorithmus ein Datensatz *A*, der aus einer Anzahl von Detektorsignalen gebildet wird, in zwei möglichst scharf voneinander getrennte Teildatensätze (oder Klassen bzw. Cluster) *A<sup>γ</sup>* und *A<sup>n</sup>* separiert werden, die jeweils nur von Photonen bzw. Neutronen erzeugte Signale enthalten.

Ziel ist es, mit einem Trainingsdatensatz die Separation durchzuführen und dann je nach verwendeter Methode entweder direkt oder durch Bildung eines Medians über die Teildatensätze zu Prototypen *p<sup>γ</sup>* und *p<sup>n</sup>* zu gelangen. Liegen die Prototypen für beide Klassen vor, so kann aus ihrer Differenz eine Gewichtungsfunktion *w<sup>n</sup><sup>γ</sup>* (siehe Abb. 3.10) erstellt werden, die die Teile der Signale am stärksten wichtet, in denen der Unterschied zwischen den Klassen am größten ist. Neue Signale können dann z.B. durch ein Skalarprodukt mit *w<sup>n</sup><sup>γ</sup>* auf einen Wert reduziert werden, der ein Maß für den Signalcharakter darstellt. Findet die Diskriminierung in einem *Fast-Process*<sup>2</sup> statt, kann diese Gewichtungsfunktion als Parameter im *Fast-Process* verwendet werden.

Es gibt eine große Menge verschiedener Diskriminierungsmethoden, von denen einige in der Auswertungssoftware implementiert wurden und getrennt voneinander oder beliebig gekoppelt verwendet werden können.

#### Die Integrationsmethoden

Es wurden zwei verschiedene Integrationsmethoden implementiert. Die erste Methode erstellt zunächst ein integriertes Signal und bestimmt anschließend die Ansteigszeit dieses integrierten Signals (*Integrated rise time, IRT*) zwischen 10% und 90% der Amplitude. Da Neutronensignale weniger schnell abfallen, tendieren sie zu größeren Werten für die IRT. Diese Methode ist allerdings nur bedingt umsetzbar, da bei Signalen mit starkem Rauschen das integrierte Signal schwierig auszuwerten oder sogar

<sup>&</sup>lt;sup>2</sup> Schneller in Hardware oder auf einem Echtzeitsystem ausgeführter Prozess

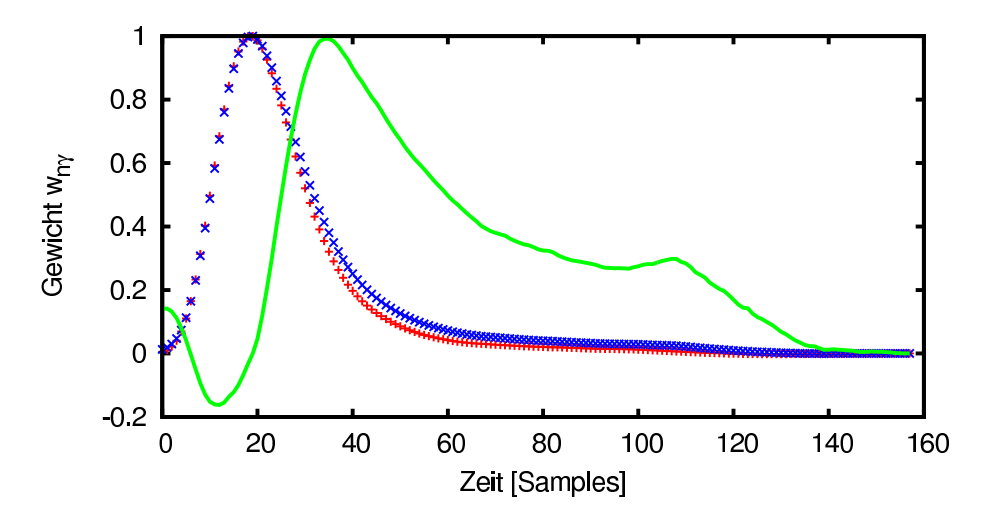

Abbildung 3.10: Aus den Signalprototypen (rote und blaue Kreuze) wird die Gewichtungsfunktion *wn<sup>γ</sup>* (grün, durchgezogen) berechnet, die zur schnellen Unterscheidung von Signalen verwendet werden kann. Alle Plots sind auf 1 normiert.

unbrauchbar ist. Nach der Integration solcher Signale lässt sich kein eindeutiger Beginn- und Endpunkt für die Bestimmung der Anstiegszeit finden [JS04].

Die andere Methode bildet die bekannte analoge Art der Diskriminierung nach, bei der zwei verschiedene Gates eingerichtet werden, über die integriert wird. Das erste Gate wird, wie in Abb. 3.11 entweder über dem ersten Teil des Signals aufgespannt, der sich kaum in der Form ändert, oder es wird über das gesamte Signal integriert, so dass die komplette Fläche unter dem Signal erfasst wird. Das zweite Gate beginnt an einem Punkt der abfallenden Flanke des Signals und erstreckt sich bis zum Ende. Im Verhältnis der beiden Flächen spiegelt sich auch hier die langsamer abfallende Flanke des Neutronenpulses wider [MBH76, Bel81].

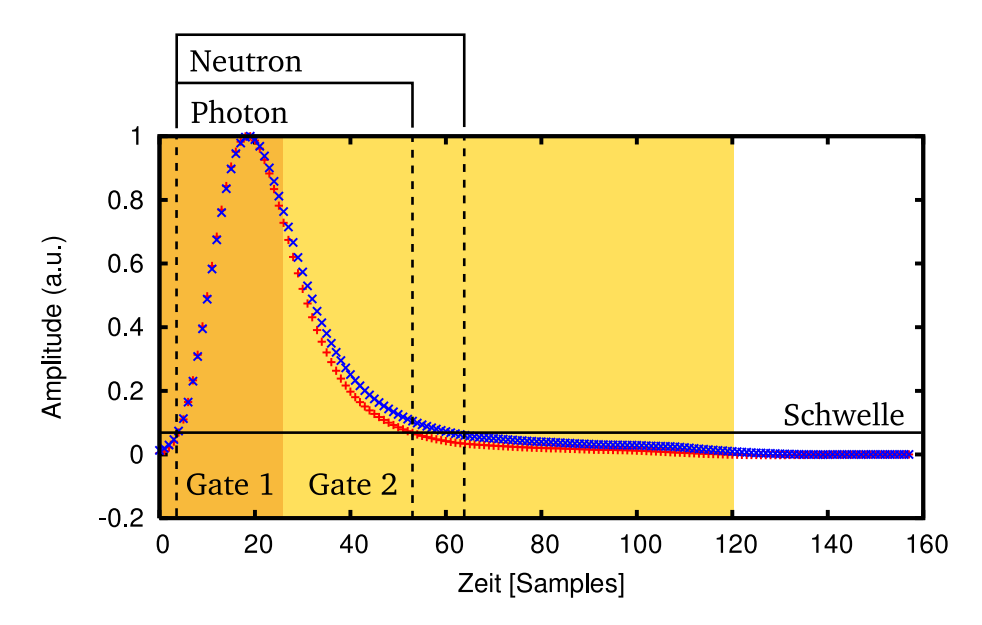

Abbildung 3.11: Darstellung der Gating-Methode, wobei Gate 1 nur über den vom Signalcharakter unabhängigen Teil integriert und Gate 2 über den veränderlichen Teil. Die Time Over Threshold Methode nutzt die verschiedenen Zeitspannen, für die das Signal die Schwelle überschreitet.

Eine dritte Integrationsmethode betrachtet das Verhältnis der Fläche unter dem Signal zur Amplitude des Signals. Auch hier ergibt sich der Signalcharakter aus dem Bereich in dem dieses Verhältnis liegt [SNW08].

#### Die Time-Over-Threshold Methode

Eine auf statistischen Observablen aufbauende Methode ist die Time-Over-Threshold Methode, die auch im analogen Aufbau mit fest eingestellten Schwellen realisierbar ist. Diese Methode bestimmt zunächst den Mittelwert und die Varianz der Signale, um einen Wert für das in den Signalen maximal vorhandene Rauschen zu erhalten. Dieser Wert wird als Schwellwert eingesetzt und für jedes Signal die Zeit bestimmt, die das Signal oberhalb der Schwelle liegt (vgl. Abb. 3.11). Für Neutronensignale werden auch bei dieser Methode größere Werte erwartet [JS04].

#### Der Fuzzy C-Means Algorithmus

Ein sehr universell anwendbarer und gleichzeitig zeitaufwändiger Algorithmus ist der *Fuzzy C-Means* Clustering (FCM) Algorithmus, ein selbständig lernender mehrstufiger iterativer Algorithmus, der zusätzlich zu den Trainingsdaten als Parameter nur die Anzahl der zu separierenden Klassen erwartet. Optional kann noch ein weiterer Parameter *m* ∈ (1,∞) angegeben werden, der die Schärfe der Zuordnung (*Fuzzyness*) festlegt und eventuelle Schwierigkeiten bei der Konvergenz beheben kann. Wird *m* nahe bei 1 gewählt, so werden die Grenzen zwischen den Klassen scharf begrenzt. Sehr große Werte für *m* hingegen führen zu einem Zustand, in dem alle Klassen über den ganzen Raum ausgedehnt sind und alle Ereignisse beinhalten. In verschiedenen Anwendungen hat sich bisher ein Wert von *m* zwischen 1 und 2,5 bewährt.

Die Signale werden bei der Anwendung dieses Algorithmus als Vektoren in einem *N*-dimensionalen Phasenraum aufgefasst, wobei *N* die Anzahl der Datenpunkte in jedem Signal ist. Signale mit ähnlichem Charakter haben einen ähnlichen Phasenraumvektor und bilden deshalb eine statistisch verteilte Punktwolke im Phasenraum. Die Mittelpunkte dieser Punktwolken sind die Prototypen *p<sup>γ</sup>* und *p<sup>n</sup>* , die durch den Algorithmus gefunden werden sollen.

Um dieses Ziel zu erreichen, muss die interne Varianz in jeder Punktwolke minimiert werden. Dies lässt sich auf folgendes Minimierungsproblem unter Nebenbedingungen zurückführen:

$$
J = \sum_{i=1}^{N} \sum_{j=1}^{C} u_{ij}^{m} d(i, j)^{2}
$$
 (3.2)

$$
\sum_{j=1}^{C} u_{ij} - 1 = 0, \forall i
$$
 (3.3)

wobei  $d(i,j) = \sqrt{(a_i-c_j)^T(a_i-c_j)}$  der euklidische Abstand des Vektors  $a_i$  zum *j*-ten Zentroid  $c_j$  ist und *ui j* die Zugehörigkeit des Vektors *a<sup>i</sup>* zur Klasse *j* beschreibt. Die *ui j* können Werte zwischen 0 und 1 annehmen, wodurch sich der Algorithmus vom *k means-Clustering*-Verfahren unterscheidet, welches nur die Werte 0 und 1 zulässt. Dieses Minimierungsproblem kann nun mit dem Lagrangeverfahren 1. Art gelöst werden. Die Lagrangefunktion dazu lautet:

$$
\mathcal{L} = J - \lambda_j Z_j \tag{3.4}
$$

$$
= \sum_{i=1}^{N} \sum_{j=1}^{C} u_{ij}^{m} d(i, j)^{2} - \lambda_{j} \left( \sum_{j=1}^{C} u_{ij} - 1 \right)
$$
 (3.5)

Um ein Minimum zu bestimmen, muss der Gradient der Funktion gleich Null sein. Die Ableitung der Lagrangefunktion nach  $c_j$ ,  $u_{ij}$  und λ führt deshalb auf Lösungen für  $c_j$  und  $u_{ij}$ . Diese beiden Teillösungen stellen die Iterationsschritte des Algorithmus dar. Der Algorithmus geht im einfachsten Fall von einer zufälligen Zuordnung der Datensätze *a<sup>i</sup>* zu den *C* verschiedenen Klassen aus. Im ersten Iterationsschritt wird aus der zufällig gewählten Zugehörigkeitsmatrix  $U = \{u_{ij}\}_{1 < i < n}^{1 < j < c}$ 1*<i<n* der Mittelpunkt jeder Klasse als gewichtetes Mittel bestimmt:

$$
c_j = \frac{\sum_{i=1}^{N} a_i u_{ij}^m}{\sum_{j=1}^{N} u_{ij}^m}
$$
(3.6)

Dieser Mittelpunkt *c<sup>j</sup>* wird als vorläufiger Zentroidvektor aufgefasst, der auf der Basis der Zugehörigkeitswerte in der Matrix *U* den Mittelpunkt der Verteilung darstellt. Im zweiten Schritt werden die Elemente der Matrix *U* wie folgt neu berechnet:

$$
u_{ij} = \frac{1}{\sum_{k=1}^{C} \left(\frac{d(i,j)}{d(i,k)}\right)^{\frac{2}{m-1}}}
$$
(3.7)

Dabei wird das Verhältnis der Abstände des i-ten Punktes vom j-ten Zentroid und zum k-ten Zentroid gebildet. Das Verhältnis ist kleiner als 1, wenn der Punkt näher am j-ten als am k-ten Zentroid liegt und größer als 1, wenn der umgekehrte Fall vorliegt. Die Summe über alle k Zentroidvektoren sorgt dafür, dass die Vektoren  $a_i$ , die den größten Abstand zu allen anderen Zentroiden  $c_k, k \neq j$  eine größere Zugehörigkeit *ui j* zum j-ten Zentroid erhalten. Dadurch steigt die Zugehörigkeit dieser Vektoren zu diesem Zentroid. Im nächsten Iterationsschritt werden die Zentroide basierend auf diesen neuen Zugehörigkeiten neu berechnet.

Schritt für Schritt ändert sich so die Zugehörigkeitsmatrix *U* und die Zentroidvektoren. Wenn diese Änderung kleiner als eine vorher wählbare Fehlerschranke *ε* ist, gilt der Algorithmus als konvergiert und beendet die Iterationsschleife. Der Algorithmus konvergiert entweder gegen ein lokales Minium oder einen Sattelpunkt von *J*. Durch geeignete Wahl von *U* zu Beginn der Iterationsschleife kann der Konvergenz gegen ein zufälliges Minimum vorgebeugt werden [Ada07, DHS01].

In Abb. 3.12 ist der Ablauf des FCM-Algorithmus für ein Beispiel mit 8 Datenpunkten, die jeweils nur 2 Freiheitsgrade (Merkmale) besitzen, dargestellt. Beim Umgang mit echten Daten liegt die Anzahl der Freiheitsgrade üblicherweise zwischen 100 und 3000, je nach Länge der aufgenommenen Signale.

#### Die Gustafson-Kessel Erweiterung

Das Problem, das sich bei der Verwendung des FCM-Algorithmus ergibt, liegt in der Tatsache, dass die Form der Punktwolken als *n*-dimensionale Gaußverteilungen angenommen wird, die in allen Dimensionen die gleiche Breite aufweist. Deshalb können Klassen, die nur in einem Bruchteil der Dimensionen eine starke Separation aufweisen unter Umständen nicht voneinander getrennt werden und der Algorithmus setzt den Zentroidvektor auf einen Mittelwert. Eine zweidimensionale Darstellung ist in Abb. 3.13 gezeigt. Hier liegen die mittels FCM-Verfahren gefundenen Zentroide ( $c_1, c_2$ ) nicht in der Mitte der linear ausgebreiteten Klassen.

Die Gustafson-Kessel Erweiterung (GK-FCM) berücksichtigt Verteilungen dieser Form, indem unterschiedliche Breiten der Punktwolken in den verschiedenen Dimensionen erlaubt sind. Eine Umsetzung im Rahmen dieser Bachelor-Thesis war jedoch nicht möglich, da Schwierigkeiten bei der durch den Algorithmus nötigen Matrixinversion aufgetreten sind. Eventuell ist diese Erweiterung für solch hochdimensionale Probleme nur eingeschränkt geeignet [GK79].

#### Voranalyse für FCM

Beim FCM-Algorithmus wird die Zugehörigkeitsmatrix anfangs mit Zufallswerten gefüllt. Die Konvergenz des Algorithmus kann beschleunigt werden, indem eine Voranalyse der Daten mit einem der anderen Algorithmen durchgeführt wird und die Zugehörigkeitsmatrix mit den Ergebnissen dieser Analyse aufgebaut wird. Dadurch wird auch die Gefahr gemindert, dass der FCM-Algorithmus ein lokales Minimum anstrebt, das womöglich keine Separation darstellt.

# Die Flugzeitmethode

Die Flugzeitmethode (*Time of flight, TOF*) setzt eine gleichzeitige Aufzeichnung eines Startsignales, das bei der Entstehung des zu detektierenden Teilchens gemessen wird, voraus. Damit gehört sie nicht zu den Methoden der Pulsformdiskriminierung, kann aber verwendet werden, um die Zuordnung der Signale zu überprüfen. Es wird die Zeit zwischen Start- und Detektorsignal gemessen, wobei für Photonen aufgrund der Lichtgeschwindigkeit sehr kurze Flugzeiten und für Neutronen in Abhängigkeit ihrer Energie unterschiedlich lange Flugzeiten erwartet werden. Bei größeren Abständen wird eine Diskriminierung immer schärfer, da die Zeitunterschiede immer größer werden [BJK88].

# 3.3.8 Ausgabe des Auswertungsprogramms

Das Auswertungsprogramm **fcm** erzeugt während des Analysedurchlaufs eine Reihe von Ausgabedateien, die verschiedene wichtige Erkenntnisse liefern.

#### Statusspeicherung

Zu jedem Zeitpunkt im Programm kann eine Speicherung aller Daten durchgeführt werden, die eine Fortsetzung der Analyse mit diesen intermediären Daten zu einem späteren Zeitpunkt und die Betrachtung dieser Signale ermöglicht. Signaldaten haben dabei die Dateiendung .dat, während Vektoren, die zum Beispiel Informationen über die Peakpositionen enthalten, die Endung .vec erhalten.

# **Zeitdifferenz**

Bei der Koinzidenzanalyse wird die ermittelte Zeitdifferenz als Textdatei (tDiff.dat) gespeichert, die in jeder Zeile die Zeitinformation enthält.

# Amplitudenspektrum

Nach der Ermittlung der Peak-Position wird aus den Peak-Werten aller Signale ein Spektrum mit einstellbarer Bin-Anzahl erstellt und als Textdatei (spc.dat) gespeichert.

#### 2D-Histogramm

Die zeitlich ausgerichteten Signale werden in ein zweidimensionales Histogramm (siehe Abb. 3.14) mit der Zeit auf der einen Achse und der Amplitude auf der zweiten Achse einsortiert. Diese Matrix wird als Textdatei (2d.hist) gespeichert und kann als Bild oder Matrixplot angezeigt werden, in dem die Separation sichtbar wird.

#### Fuzzy C-Means

Der FCM-Algorithmus erzeugt einerseits zwei Textdateien (clsX.dat), die die Prototypen für die beiden gefundenen Klassen enthalten und gibt andererseits die finale Zugehörigkeitsmatrix (corr.hist) aus. Aus

dieser kann ein Histogramm erstellt werden, an dem die Trennschärfe (*Figure of Merit, FOM*) bestimmt werden kann.

# Time of Flight und FCM

Wenn Koinzidenzdaten und damit auch Laufzeitinformationen vorliegen, kann ein Dichteplot (toffcm.2dhist) ausgegeben werden, der die TOF- und FCM-Daten zueinander in Beziehung setzt und eine Trennung der Signale in zwei Dimensionen erkennbar macht.

# 3.4 Signalexplorer

Das zusätzlich entwickelte Programm **signalexplorer** (basierend auf dem C++ Framework Qt4<sup>3</sup> ) war einerseits bei der Entwicklung der Analysesoftware hilfreich und ermöglicht außerdem eine Anzeige und visuelle Überprüfung aller von der Software erzeugten Ausgabedateien. **Signalexplorer** ist genau auf die Verwendung mit **fcm** zugeschnitten und ermöglicht die effiziente Anzeige und den Vergleich von Signaldateien, die sich innerhalb desselben Ordners auf der Festplatte befinden. Zum Beispiel kann durch Drehen am Mausrad sehr schnell eine Reihe von Signalen nacheinander angezeigt werden, dass etwa der Eindruck eines Oszilloskops entsteht. Zum Anderen ist es möglich, ein oder mehrere Signale festzuhalten und gleichzeitig mit anderen zu betrachten. So kann sofort nachvollzogen werden, ob die Änderung eines Analyseparameters oder einer Auswertungsroutine den gewünschten Effekt bewirkt hat. In Abb. 3.15 und 3.16 sind Bildschirmfotos des Programms dargestellt. Links ist die Liste der im aktuellen Verzeichnis befindlichen Signaldateien zu sehen, während die Signale im rechten Bereich angezeigt werden. Durch Klicken auf die Kästchen neben dem Dateinamen kann ein Signal festgehalten werden, um es schnell mit anderen Signalen vergleichen zu können. Das Programm ist auch in der Lage die von **fcm** erstellten 2D-Histogramme und beliebige Statusdateien, die etwa Informationen über Peakpositionen oder Varianzen enthalten, anzuzeigen.

<sup>3</sup> Qt Cross Platform Application Framework: http://trolltech.com/

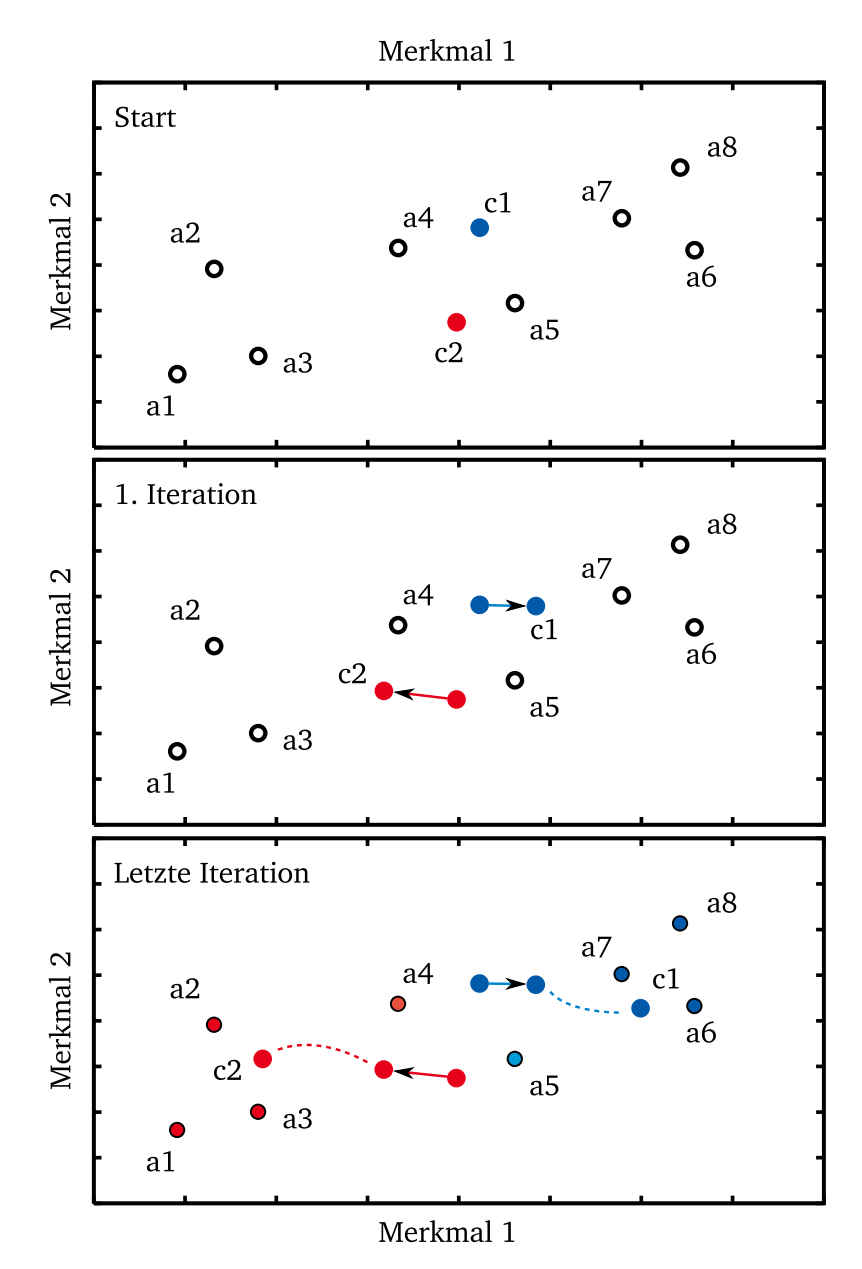

Abbildung 3.12: Beispielhafter Ablauf des FCM-Algorithmus in 2 Dimensionen für 8 Datenpunkte *a<sup>i</sup>* . Oben: Zunächst werden aus den zufällig gewählten Zugehörigkeitswerten die vorläufigen Zentroide *c<sup>i</sup>* der beiden Klassen berechnet (rot und blau, ausgefüllt). Mitte: Im ersten Iterationsschritt werden die Zugehörigkeiten entsprechend der Abstände neu berechnet, so dass die Zentroide eine neue Position einnehmen. Unten: Nachdem der Algorithmus konvergiert ist, stellen die Zentroide die bestmögliche Approximation an den Datensatz dar.

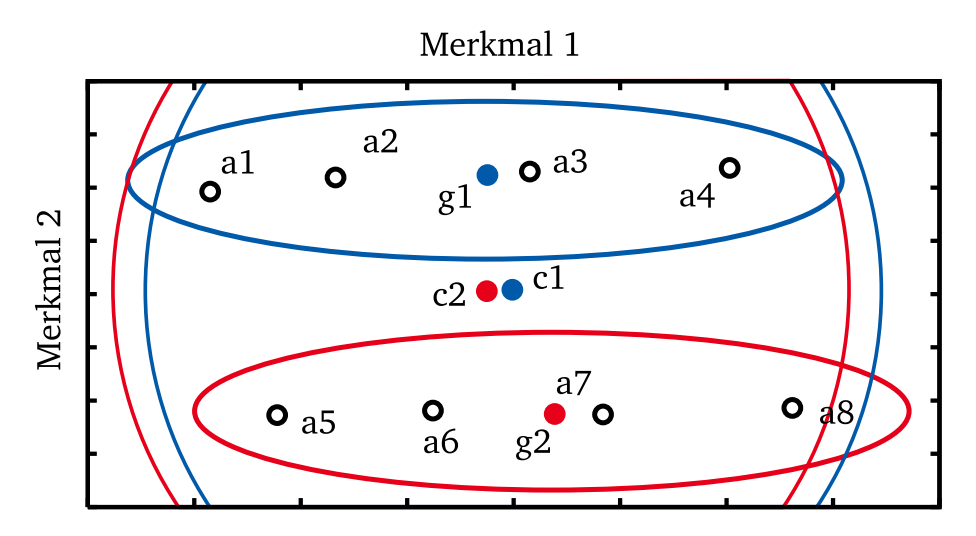

 $\bm{\mathrm{A}}$ bbildung 3.13: Linear verteilte Klassen sind für den FCM-Algorithmus schwer zu trennen ( $c_1,\,c_2$ ). Die Kreise geben die Zugehörigkeit an. Der GK-FCM-Algorithmus kann die Struktur der Daten besser abbilden (*g*<sup>1</sup> , *g*<sup>2</sup> ), wie an den Ellipsen zu sehen ist.

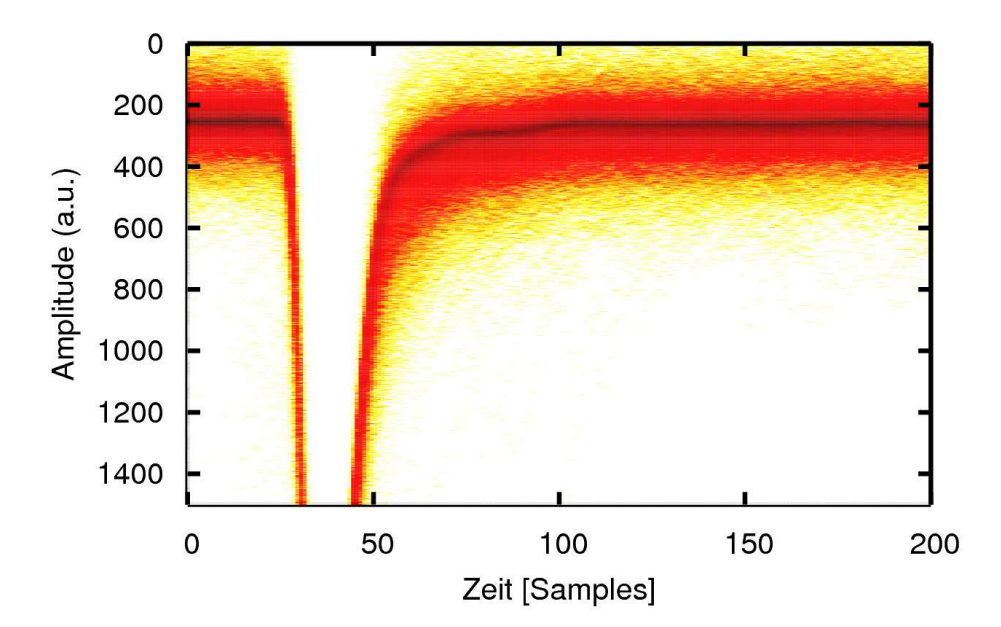

Abbildung 3.14: Dieses 2D-Histogramm zeigt viele übereinander gelegte Signale, wobei die Dichte der Signale von gelb über rot nach schwarz zunimmt.

| signalexplorer <@linux15>                                                                                                    | $-1$ $\Box$ $\times$                                                                              |
|----------------------------------------------------------------------------------------------------|---------------------------------------------------------------------------------------------------|
| :/loeher/analysis/fcmanalysis/testrun/                                                                                                    | $\ddot{\phantom{0}}$<br>$\blacktriangledown$<br>$zmax$ 0<br>Signal                                |
| dsmp0000052.dat<br>$\blacktriangle$<br>dsmp0000053.dat<br>dsmp0000054.dat<br>dsmp0000055.dat<br>dsmp0000056.dat<br>dsmp0000057.dat<br>dsmp0000058.dat<br>dsmp0000059.dat<br>dsmp0000060.dat<br>dsmp0000061.dat<br>dsmp0000062.dat<br>dsmp0000063.dat<br>dsmp0000064.dat<br>dsmp0000065.dat<br>dsmp0000066.dat<br>dsmp0000067.dat<br>dsmp0000068.dat<br>dsmp0000069.dat<br>dsmp0000070.dat<br>dsmp0000071.dat<br>dsmp0000072.dat<br>dsmp0000073.dat<br>dsmp0000074.dat<br>dsmp0000075.dat<br>dsmp0000076.dat<br>dsmp0000077.dat<br>dsmp0000078.dat<br>dsmp0000079.dat<br>$\frac{1}{\sqrt{2}}$<br>dsmp00000080.dat | 600<br>2100<br>2700<br>300<br>900<br>1500<br>1800<br>2400<br>3000<br>1200<br>ó                    |
| All<br><b>None</b><br>Log                                                                                                    | <b>X</b> Autoscale<br>$\boldsymbol{+}$<br>1x<br>auto<br>$+$<br>$\sim$<br>$\overline{\phantom{a}}$ |

Abbildung 3.15: Screenshot des Anzeigeprogramms signalexplorer in einer Linuxumgebung. Dargestellt ist in blau ein festgehaltenes Signal und ein zum Vergleich angezeigtes Signal in rot.

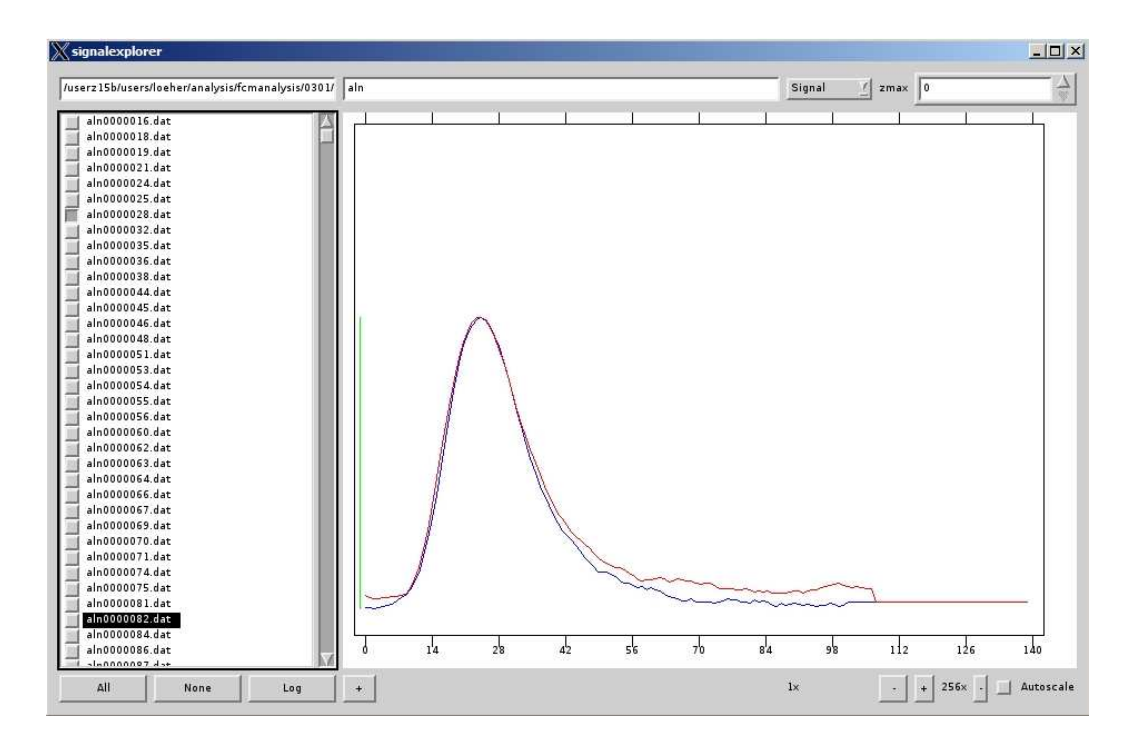

Abbildung 3.16: Screenshot des signalexplorer unter Windows. Hier sind zwei aneinander ausgerichtete und normierte Signale aus dem Datensatz 0301 zu sehen. Der Unterschied im Signalcharakter ist hier deutlich erkennbar.

# 4 Ergebnisse

In diesem Kapitel werden die Ergebnisse, die mit dem Auswertungsprogramm **fcm** erzeugt wurden, dargestellt. Unter Anderem wurde die Trennschärfe des Algorithmus betrachtet und in Kombination mit der Flugzeitauswertung überprüft. Als äußere Einflüsse auf die Auswertung wurde die Veränderung des Amplitudenspektrums und der FOM mit der Variation der Hochspannung, sowie die Änderung der FOM unter Variation der Sampling- und Bitraten untersucht. Abschließend werden Vergleiche zu anderen Arbeiten gezogen.

#### 4.1 Trennschärfe

Ein sehr wichtiges Merkmal bei der Bewertung von (n,*γ*)-Diskriminierungsmethoden ist die Trennschärfe, die durch die Methode erreicht wird. Ein Maß für die Trennschärfe ist die *Figure of Merit* (FOM), die aus jedem Histogramm gebildet werden kann, das eine Separation der Daten in zwei getrennte Peaks zeigt. Werden Gaußkurven an diese Peaks angefittet, so ist die FOM definiert als das Verhältnis des Abstands der Gaußkurven ∆ und der Summe ihrer Halbwertsbreiten FWHM*<sup>i</sup>* :

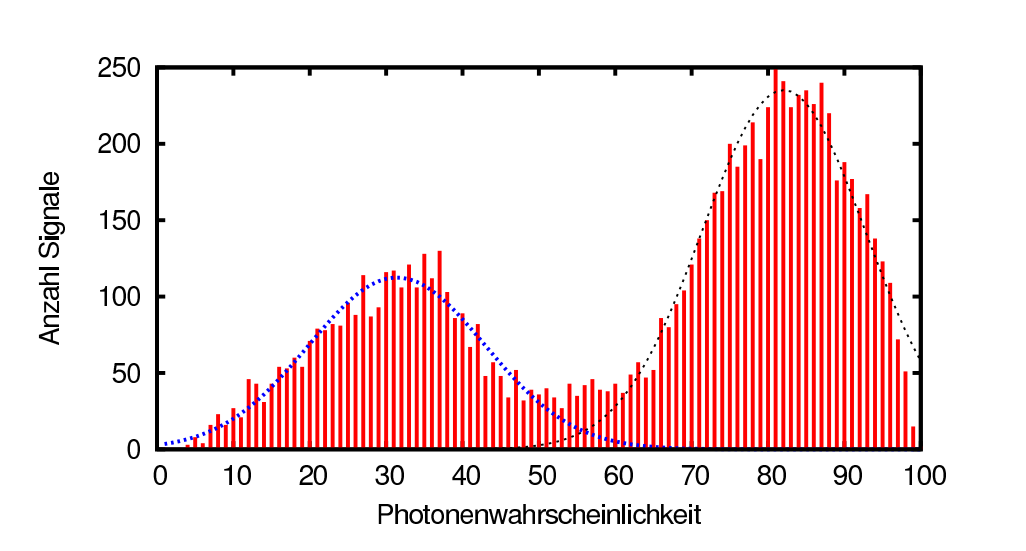

$$
FOM = \frac{\Delta}{\sum_{i} FWHM_i}
$$
\n(4.1)

Abbildung 4.1: Figure of Merit - Auftragung der Zugehörigkeitswerte eines Datensatzes. Hier ist die Trennung gut zu erkennen und erreicht einen Wert von 0,96.

In Abb. 4.1 ist eine solche Auftragung zu sehen, wobei auf der x-Achse die prozentuale Wahrscheinlichkeit aufgetragen ist, dass dieses Signal von einem Neutron erzeugt wurde. Diese resultiert aus dem Datensatz 0301 (siehe Tab. 2.1). Die Trennung der Signale in zwei Klassen ist hier deutlich zu sehen. Es wurden zwei Gaußkurven angefittet, mit denen die für die FOM nötigen Parameter festgelegt werden. Die FOM für diesen Datensatz liegt bei 0,96. Übliche Werte liegen im Bereich zwischen 0,5 und 1,8,

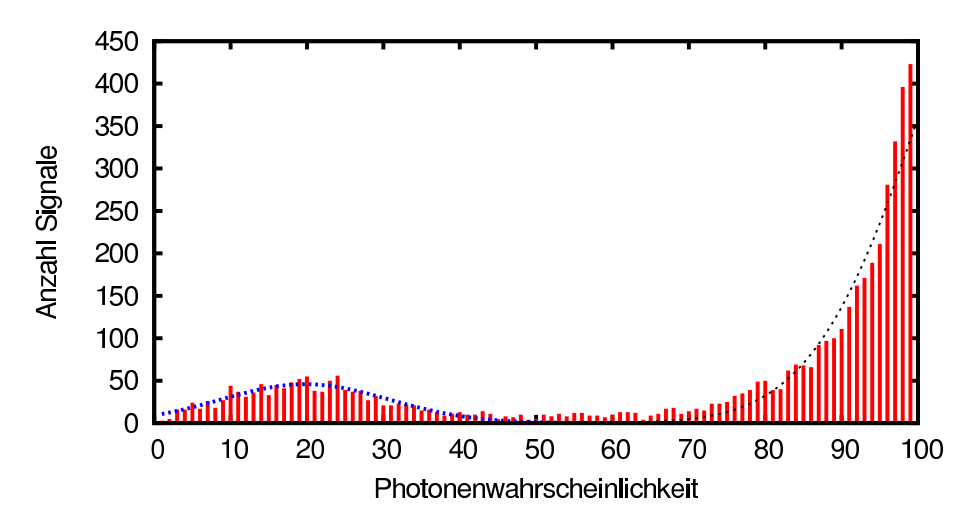

Abbildung 4.2: Bei diesem Datensatz ist die Trennung schärfer und erreicht einen Wert von 1,6, wenn Gaußfunktionen an die Datenpunkte gefittet werden.

wobei größere Werte für eine bessere Trennung stehen. Wird die Zuordnung der Signale zu den Klassen vollzogen, muss die Grenze nicht zwingend bei einer Wahrscheinlichkeit von 50% gezogen werden. Wie im Bild zu erkennen, ragt die Verteilung der Neutronen weit in den Bereich unter 50%. Deshalb ist es möglicherweise sinnvoll, die Grenze weiter nach links zu verschieben und etwa bei 45% zu ziehen. Das wird im Experiment davon abhängig sein, wie sich die Fehlinterpretation von Ereignissen auf die Messung auswirkt. In Abb. 4.2 ist ein FOM-Spektrum mit einer schärferen Trennung zu sehen. Dieses Spektrum wurde auf Basis des Datensatzes 0201 erstellt. Da der Photonenpeak sehr weit am Rand liegt, kann eine Gaußfunktion nicht mehr mit einem guten Ergebnis an die Daten angefittet werden. In Zukunft sollte daher eine alternative Methode zur Bestimmung der Parameter für die FOM verwendet werden.

# 4.2 Time of Flight

Die Flugzeitauswertung allein hat mit den bislang aufgenommenen Daten, wie in Abb. 4.3 gezeigt, keine ausreichende Trennung der Signale bewirkt. Ein Grund dafür kann der geringe Abstand der Quelle zum Detektor sein. Außerdem ist die Zeitunschärfe vom Triggerausgang der Ionisationskammer nicht bekannt. Diese müsste vor einer erneuten Messung bestimmt werden, um den damit verbundenen Fehler zu kennen. Eine weitere Ursache für dieses Ergebnis können falsche Koinzidenzen sein, die durch Pile-Up entstehen.

Ein Dichteplot, der aus der Kombination des Time of Flight Spektrums und dem Ergebnis der FCM-Auswertung entsteht, löst die Struktur des Time of Flight Spektrums auf. Die Photonensignale erscheinen bei größeren horizontalen Werten, während die Neutronensignale bei niedrigeren Werten in das Spektrum in Abb. 4.4 eingeordnet werden. Durch die Trennung in beiden Dimensionen zeigt diese Auftragung, dass der eingesetzte Algorithmus zur Trennung korrekt funktioniert.

Mit einer neuen Time of Flight Messung, bei der auf die oben genannten Schwierigkeiten geachtet wird, sollten noch bessere Ergebnisse möglich sein.

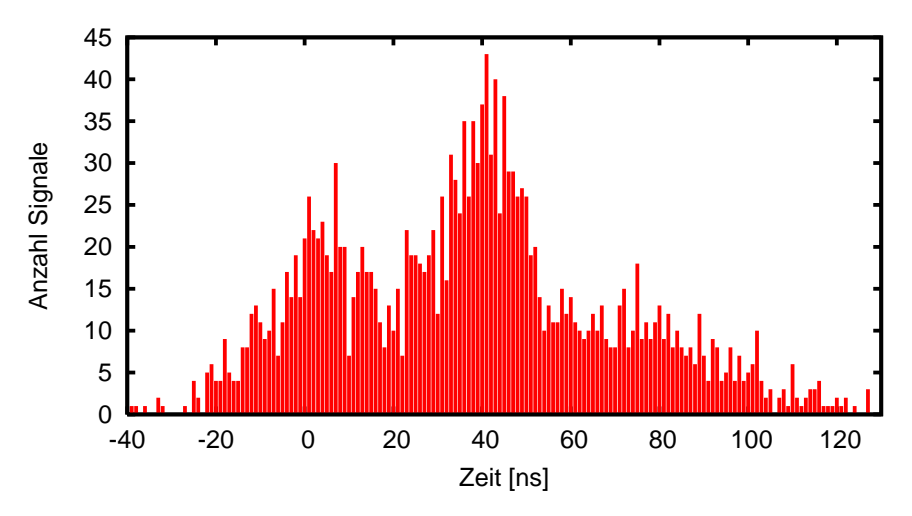

Abbildung 4.3: Flugzeitspektrum, das zum Zeitpunkt 0 die Photonensignale zeigt und zu größeren Flugzeiten die Verteilung der Neutronen.

#### 4.3 Einflüsse des Aufbaus

Um Einflüsse des Aufbaus auf die Trennschärfe zu untersuchen, wurden einige Messreihen aufgenommen, bei denen jeweils nur ein Parameter verändert wurde. Zum Einen wurde die Hochspannung am Detektor variiert, um den für die Trennschärfe optimalen Wert zu erhalten. Zum Anderen wurden Daten mit unterschiedlichen Sampling- und Bitraten verwendet, um zu bestimmen, welche Anforderungen an die Hardware gestellt werden müssen, damit eine gute Diskrimination von Photonen möglich ist.

#### Hochspannung

Die Hochspannung des Detektors wurde über einen Bereich von 1000 V bis 1400 V variiert, wobei die vom Hersteller angegebene Spannung bei 1300 V liegt. Diese Messreihe wurde jeweils für zwei verschiedene Einstellungen am Eingangsverstärker des ADC aufgenommen. Dadurch kann eine grobe Abschätzung für die Energieabhängigkeit der Trennschärfe bei verschiedenen Spannungen durchgeführt werden. Bei einer hohen Eingangsverstärkung am ADC werden kleine Signale besser messbar, aber große Signale werden abgeschnitten. Bei einer geringen Verstärkung können kleine Signale den Trigger nicht passieren und es bleiben nur große Signale übrig. Diese Veränderung kann an den Amplitudenspektren in den Abbildungen 4.5 und 4.6 nachvollzogen werden. Die verschiedenen Farben stellen die verschieden eingestellten Spannungen dar, wobei die mit der höchsten Spannung aufgenommenen Daten türkis und die Daten der niedrigsten Spannung rot gefärbt sind. Erkennbar ist, dass der Schwerpunkt der Signale bei hoch eingestellter Verstärkung zu größeren Amplituden verschoben ist. Dies ist von der eingestellten Spannung weitgehend unabhängig. Nur bei 1400 V (türkis) verschiebt sich der Schwerpunkt nicht. Stattdessen wächst der Anteil kleiner Signale an dem Spektrum. Es liegt die Vermutung nahe, dass der Detektor bei dieser Spannung mehr kleine als große Signale erzeugt.

Mit dem FCM-Algorithmus werden aus den aufgenommenen Daten jeweils FOM-Spektren erzeugt, die in den Abbildungen 4.7 und 4.8 zu sehen sind. Es fällt auf, dass die Spektren bis auf den Fall von 1400 V bei hoher Verstärkung eine gute Trennung aufweisen, während bei niedriger Verstärkung nur bei einer

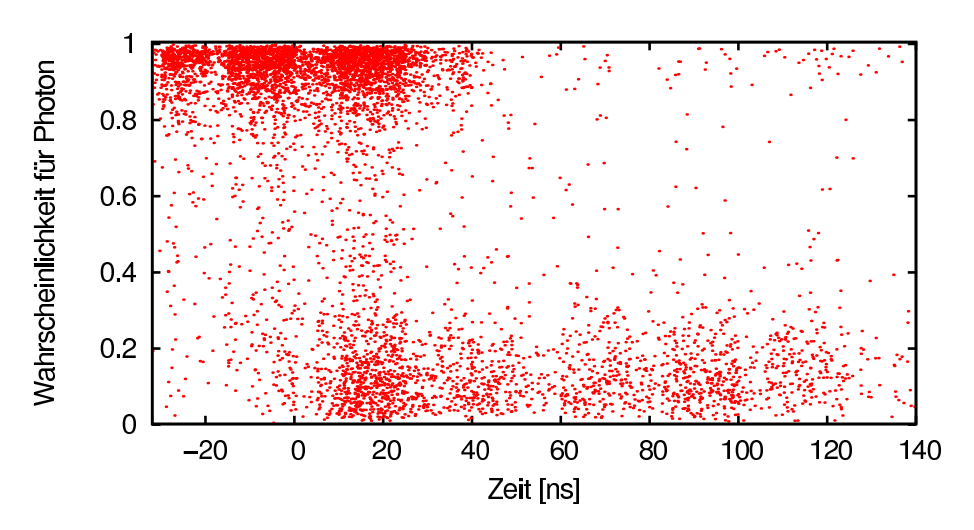

Abbildung 4.4: Kombiniertes Spektrum der Time of Flight Informationen korreliert mit den Werten der FCM-Auswertung.

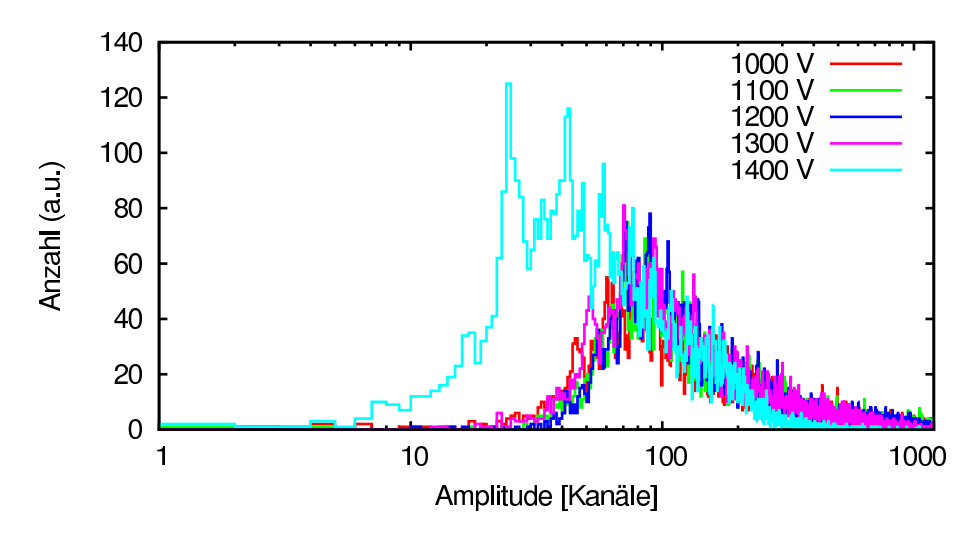

Abbildung 4.5: Amplitudenspektrum der Signale bei hoher Eingangsverstärkung.

Spannung von 1000 V (rot) und 1400 V (türkis) eine gute Trennung möglich ist. Die Trennschärfe bei 1100 V ist schlechter und bei 1200 V und 1300 V gering.

In Abb. 4.9 ist der Wert der FOM für alle Kombinationen von Spannung und Verstärkung aufgetragen. Für hohe Verstärkung ist auffällig, dass die FOM generell bessere Werte annimmt und unterhalb der Designspannung ihr Maximum erreicht. Bei niedriger Verstärkung, also überwiegend großen Signalen zeigt sich genau der umgekehrte Fall. Die FOM ist hier bei der niedrigsten gemessenen Spannung am besten. Aufgrund dieser Ergebnisse ist es empfehlenswert, den Detektor entweder bei einer Spannung von 1 kV zu betreiben, da hier die FOM in beiden Bereichen gleich gut ist, oder bei einer Spannung von 1,2 kV, wenn große Signale für die Messung nicht wichtig sind. Vermutlich konnten bei der niedrigen Eingangsverstärkung viele Signale nur schlecht zugeordnet werden, wodurch sich die FOM verschlechtert hat. Es ist vorgesehen, diese Messung mit dem neuen ADC noch einmal zu überprüfen, da dieser eine höhere Auflösung besitzt und daher kleine Signale auch bei niedriger Verstärkung besser abbilden kann.

# Sampling- und Bitraten

Zur Untersuchung der Trennschärfe bei unterschiedlichen Sampling- und Bitraten wurde auf den Datensatz 0201 zurückgegriffen. Dieser ist mit einer Rate von 4 Gs/s aufgenommen worden und eignet sich

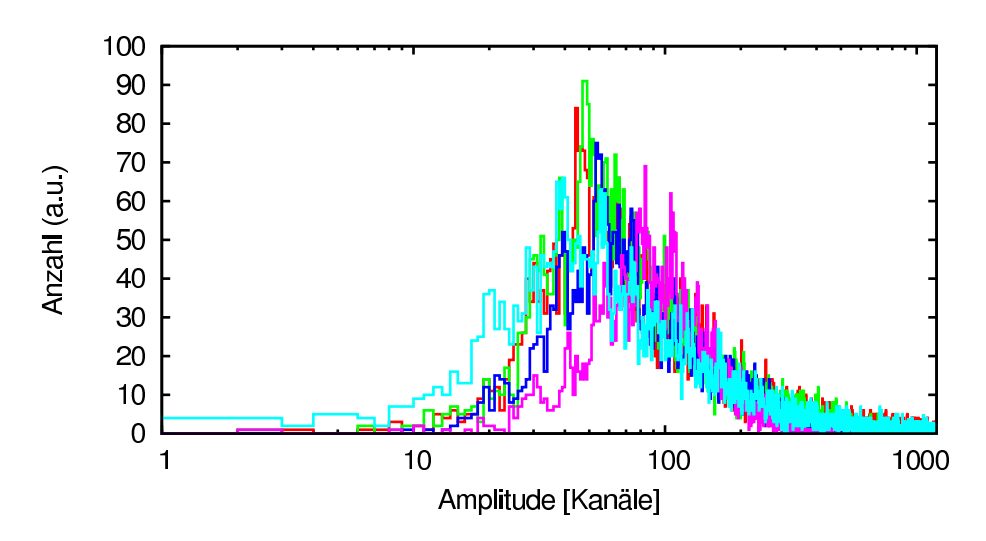

Abbildung 4.6: Amplitudenspektrum der Signale bei niedriger Eingangsverstärkung.

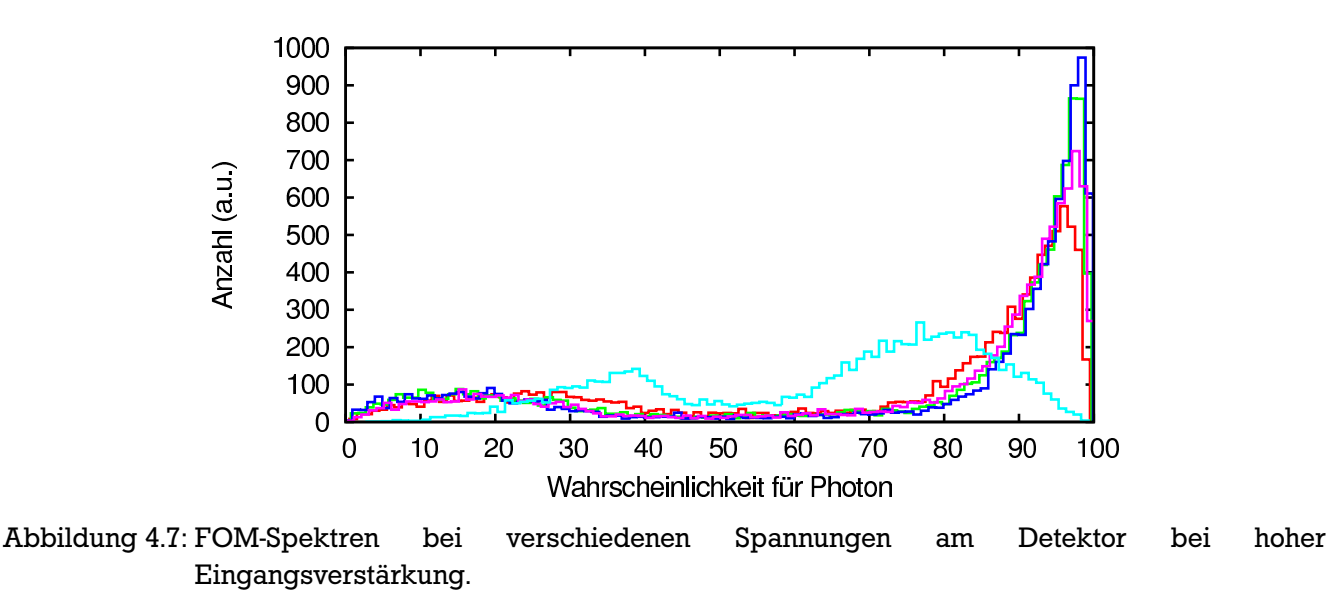

so für diesen Zweck. Zur Simulation der verschiedenen Samplingraten wurden aus den Originaldateien jeweils die ungeraden Datenpunkte entfernt, so dass die Rate jeweils halbiert wurde. Es wurden Datensätze mit simulierten Raten von 1 Gs, 500 Ms, 250 Ms, 125 Ms und 75 Ms pro Sekunde erstellt. Die unterschiedlichen Bitraten wurden erzielt, indem die aufgenommenen Datenpunkte wiederholt durch zwei geteilt wurden. So entstanden Datensätze mit je 10, 8, 6, 5 und 4 bit Auflösung.

In Abb. 4.10 sind alle FOM-Spektren für die verschiedenen simulierten Samplingraten dargestellt. Man sieht, dass alle Spektren eine recht gute Trennung aufweisen, wobei nur das Spektrum bei 125 Ms/s (gelb) und auch das Spektrum bei 250 Ms/s (türkis) weniger gut in zwei Peaks aufgeteilt ist. Für den Datensatz mit einer Samplingrate von 75 Ms/s ließ sich mit der Software keine Trennung erreichen. Es wurde nur eine Gleichverteilung ermittelt. Das bedeutet, dass unterhalb von 100 Ms/s entweder großer Aufwand getrieben werden müsste, um doch noch eine Trennung zu erreichen, oder bessere Hardware nötig ist.

Den Verlauf der FOM bei verschiedenen Samplingraten ist in Abb. 4.11 zu sehen. Deutlich ist der Abfall bei niedrigen Raten unterhalb von 500 Ms/s zu sehen. Oberhalb von diesem Wert erreicht die FOM eine Sättigung, weshalb es nicht nötig sein wird, Daten mit einer solchen Datenrate aufzunehmen. Bei 4 Gs/s nimmt die FOM wieder leicht ab. Das kann darauf zurückzuführen sein, dass die Filterung der Daten

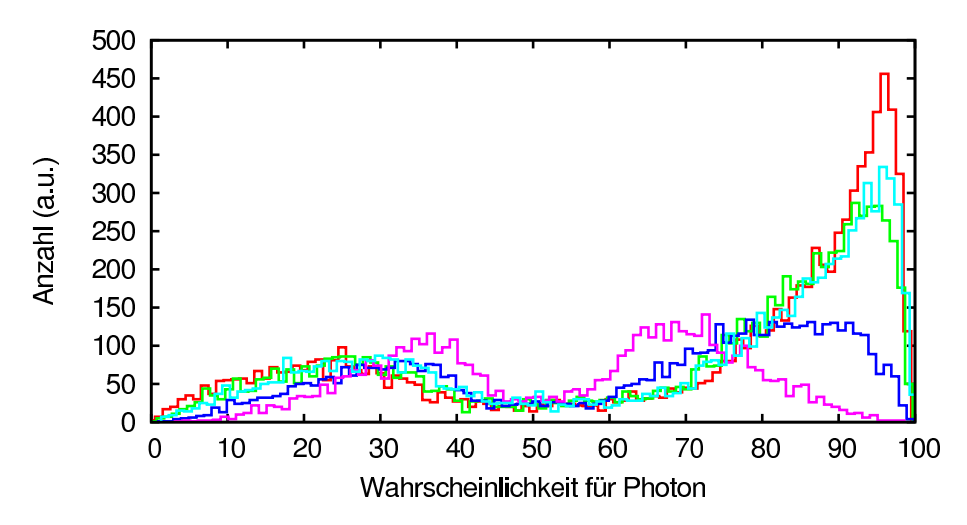

Abbildung 4.8: FOM-Spektren bei verschiedenen Spannungen am Detektor bei niedriger Eingangsverstärkung.

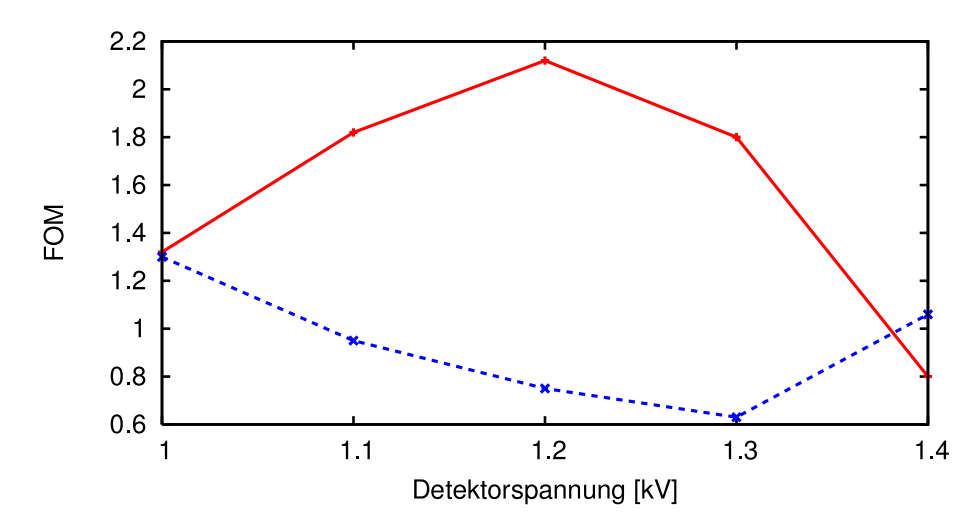

Abbildung 4.9: FOMs bei niedriger Verstärkung (blau, gestrichelt) und bei hoher Verstärkung.

hier nicht stark genug ausgelegt war und deshalb mehr Rauschen bei der FCM-Analyse in den Daten vorhanden war.

Die Auswertung der Datensätze bei verschiedenen simulierten Bitraten führt zu FOM-Spektren, die in Abb. 4.12 zu sehen sind. Bis auf den Datensatz mit 5 bit Auflösung (türkis) zeigen alle Daten eine gute Trennung. Der Datensatz mit 4 bit simulierter Auflösung erzeugte bei der Auswertung, ähnlich wie der Datensatz bei 75 Ms/s, keine Trennung der Signale, sondern resultierte in einer Gleichverteilung. Bei einer Auflösung von 4 bit bleiben auch nur  $2^4 = 16$  unterscheidbare ADC Kanäle übrig, in die die Daten einsortiert werden können. Die Signale müssten bei dieser Auflösungsstufe sehr gut hinsichtlich Pulshöhe und Rauschanteil konditioniert sein, um überhaupt zu einer sichtbaren Trennung zu führen.

Die Werte für die FOM bei verschiedenen Bitraten sind in Abb. 4.13 zusammengetragen. Hier wird der Abfall der FOM bei niedrigen Bitraten deutlich sichtbar. Ab einer Auflösung von 8 Bit wird aber eine Sättigung erreicht und die FOM steigt nur noch leicht an.

Während dieser Auswertung wurde entweder die Samplingrate oder die Auflösung der Daten verringert. Der jeweils andere Parameter wurde festgehalten. Werden jedoch beide Parameter gleichzeitig verringert, so ist mit einer additiven Verschlechterung der Trennschärfe zu rechnen. Die untere Grenze von 100 Ms/s, die für eine Signaltrennung nötig ist, kann auch aus dem sog. Nyquist-Theorem (auch

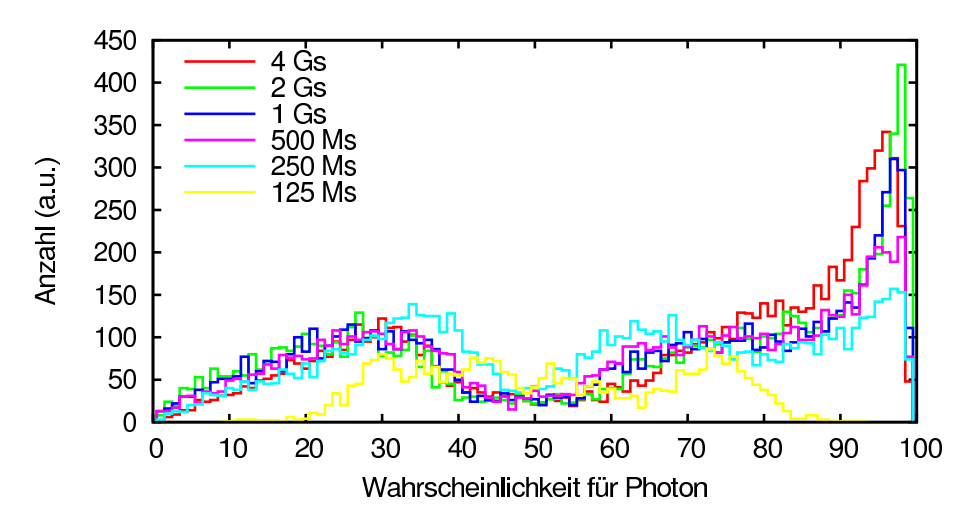

Abbildung 4.10: FOM-Spektren bei verschiedenen Samplingraten.

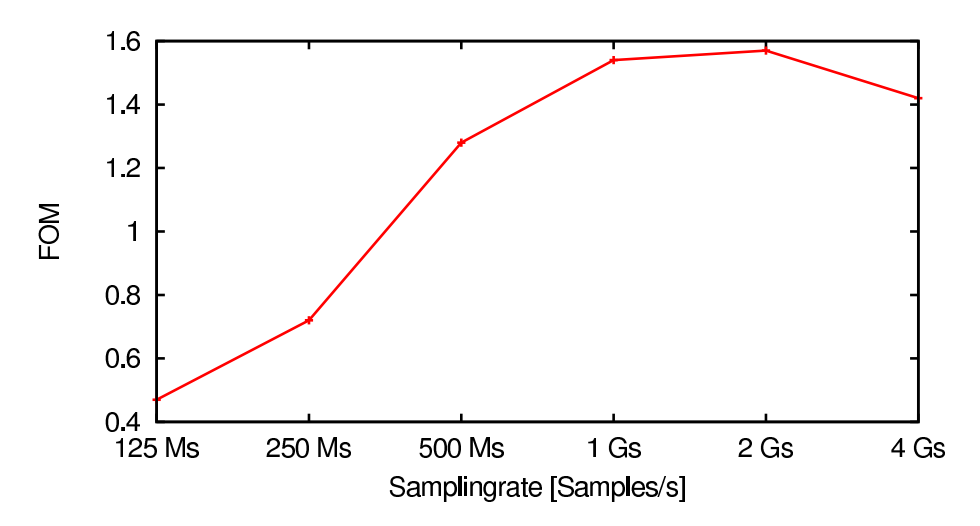

Abbildung 4.11: Auftragung der Werte für die FOM bei verschiedenen Samplingraten.

Whittaker-Kotelnikow-Shannon-Theorem) abgeleitet werden. Demnach kann ein Signal nur dann ohne Informationsverlust digitalisiert werden, wenn die Abtastfrequenz mindestens doppelt so groß ist, wie die größte im Signal vorhandene Frequenz. Wird eine mittlere Anstiegszeit der Detektorsignale von 5 ns angenommen, so entspricht dies einer maximalen Frequenz von 200 MHz. Laut Nyquist müsste die Aufnahme des Signals also mit mindestens 400 Ms/s erfolgen, um Informationsverlust zu vermeiden. Da das Signal aber eine größere Breite aufweist, können auch mit geringerer Frequenz aufgenommene Daten voneinander getrennt werden. Die Trennung wird aber zunehmend schlechter, je weniger Information im Signal vorhanden ist.

Der geplante Aufbau am Photonentagger NEPTUN sieht vor, dass bis zu 17 Neutronendetektoren verschiedener Bauart (BC501A und BC523A) in einer 4*π* Anordnung um ein Streutarget herum gruppiert werden. Die verwendeten ADCs sollten für dieses Experiment entsprechend den Ergebnissen dieser Arbeit mindestens eine Samplingrate von 100 Ms/s oder besser, eine Mindestauflösung von 10 bit und einen geringen Rauschanteil bieten.

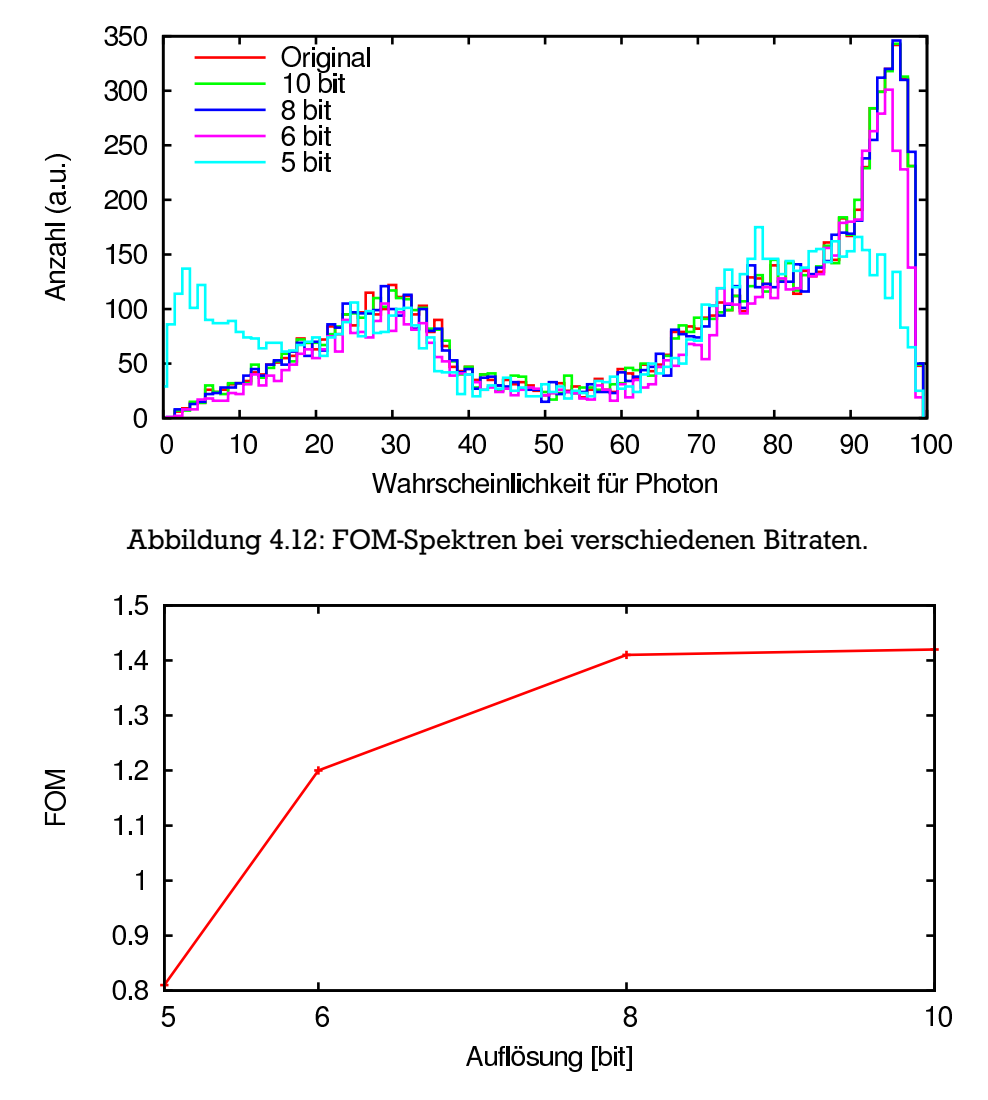

Abbildung 4.13: Auftragung der Werte für die FOM bei verschiedenen Bitraten.

# 4.4 Vergleich der Ergebnisse mit anderen Arbeiten

Mit analoger Diskriminierung konnte an demselben Detektor eine FOM von 1,24 erreicht werden [Sim07]. Dieser Wert kann, wie in der vorliegenden Arbeit gezeigt, mit einem ADC mit einer Samplingrate von 500 Ms/s und einer Auflösung von mindestens 8 bit erreicht werden. Darüber hinaus sind mit besserer Hardware auch bessere Werte möglich. Eine Untersuchung der Trennschärfe analoger Methoden bei organischen Szintillatoren in Abhängigkeit der Energie wurde von Winyard und McBeth [WM71] durchgeführt. Dort wurde die höchste FOM bei einer Energie von 1,0 MeV unter Benutzung des Szintillators NE213 auf einen Wert von 3,5 bestimmt. Bei einer Energie von 220 keV betrug die erreichte FOM 1,2.

Jastaniah und Sellin [JS04] haben unter Verwendung des gleichen Szintillatormaterials und eines ADCs mit einer Samplingrate von 500 Ms/s bei 8 bit Auflösung einen Wert für die FOM von 1,4 bis 1,5 erreicht. Außerdem wurde die Pulshöhenabhängigkeit der Trennschärfe sehr differenziert betrachtet. Diese Messungen wurden jedoch mit wesentlich mehr Statistik durchgeführt, als in dieser Arbeit möglich war.

In der Arbeit von Söderström und Nyberg [SNW08] wurde die für Pulsformdiskriminierung nötige Samplingrate auf 100 MHz bestimmt. Die benötigte Mindestauflösung für die ADCs ist dort mit 5 bit angegeben. Die erreichten Werte für die FOM betrugen zwischen 0,8 und 1,5 in Abhängigkeit der verwendeten Sampling- und Bitraten. Diese Werte konnten in dieser Arbeit bestätigt werden.

# 5 Zusammenfassung und Ausblick

Im Rahmen dieser Arbeit wurde eine Auswertungssoftware für Daten von Neutronendetektoren entwickelt. Damit war es möglich, eine effektive Diskriminierung von Photonen gegenüber Neutronen allein anhand der Rohdaten durchzuführen. Die Abhängigkeit der Trennschärfe von der Betriebsspannung des Detektors bei unterschiedlichen Eingangsverstärkungen und von der verwendeten Bit- und Samplingrate wurde ermittelt. Als Maß für die Qualität der Trennschärfe wurde die *Figure of Merit* bestimmt. Es ergaben sich Werte zwischen 0,8 und 2,1. So wurde überprüft, dass zur digitalen Diskriminierung von Photonen ein ADC mit einer Leistung von 125 Ms/s bei 10 bit Auflösung gerade ausreichend ist. Um bessere Ergebnisse zu erzielen, kann ein ADC mit 500 Ms/s und 12 bit Auflösung verwendet werden.

Eine Methode zur Energiebestimmung der Neutronen, die zusätzlich koinzident aufgenommene Signale auswertet, ist in der entwickelten Software implementiert. Es war jedoch mit den für diese Arbeit aufgenommenen Daten nicht möglich, eine ausreichend gute zeitliche Trennung der Signale zu erreichen. Mit besseren *Time of Flight*-Messungen und der neu entwickelten Datenaufnahme wird es möglich sein, die Neutroneneffizienz der Detektoren in Abhängigkeit ihrer Energie, sowie die für die Detektoren nötige Mindestenergie mit hoher Auflösung bestimmen zu können.

# 5.1 Anwendung an NEPTUN

Das entwickelte System soll im Neutronendetektoraufbau, der zur Zeit am NEPTUN geplant wird, zur (n,*γ*)-Diskriminierung eingesetzt werden. In der ersten Ausbaustufe wird die gesamte Auswertung offline geschehen und es werden die vollen Datensätze der Signale archiviert. Die für diesen Ausbau nötige Datenaufnahmesoftware befindet sich in der Entwicklung. Sie ist bereits in der Lage, die mit einer Rate von etwa 200 Hz auftretenden Ereignisse sicher zu bewältigen. Aktuelle Erweiterungen der Software bieten durch optimierte Programmierung das Potential, bis zu 4 ADCs gleichzeitig mit einer um den Faktor 5 bis 10 gesteigerten Rate auslesen zu können. Diese Stufe ist also vergleichsweise einfach zu realisieren, aber die anfallenden Datenmengen (> 40 MB/s) werden die Messzeit stark begrenzen. Eine Lösung für dieses Problem ist die Auswertung der Signale bereits innerhalb der Aufnahmehardware.

Das USB-VME-Interface und der 500 Ms/s Flash-ADC bieten beide die Möglichkeit zur Programmierung der Hardware, so dass eine Form der Online-Diskriminierung bereits in der Hardware implementiert werden kann. Dazu muss zunächst ein Lerndatensatz offline ausgewertet werden und die daraus erzeugten Ergebnisse dem online laufenden Prozess als Eingabe zugeführt werden. Dieser kann dann einen schnellen Analyseprozess mit den einlaufenden Daten durchführen und so diese Daten auf eine Observable reduzieren, die ein Maß für den Signalcharakter darstellt. Dadurch wird die Datenrate, die über die USB-Schnittstelle übertragen und auf Festplatte abgespeichert werden muss, wesentlich reduziert. Dieser Schritt ist durch die nötige hardwarenahe Programmierung schwierig in der Durchführung, verspricht aber eine wesentlich effizientere Art der Datenauswertung und -speicherung.

# 5.1.1 Andere Anwendungen der Software

Es ist geplant, weitere Detektortypen mittels Pulsformanalyse zu untersuchen und die Möglichkeiten der (n,*γ*)-Diskriminierung bei diesen Detektoren auszuloten. Es stehen dazu ein Zinksulfid- und ein Lithium-Glas-Detektor zur Verfügung, die auf diese Weise noch nicht untersucht worden sind. Diese Detektoren können ebenfalls mit demselben universellen Programmcode verwendet werden. Existiert ein Unterscheidungsmerkmal, das einen Rückschluss auf unterschiedliche Teilchenarten zulässt, so können diese Teilchen auch voneinander unterschieden werden.

Die Auswertungssoftware ist für diese Arbeit zwar speziell an den am Institut vorhandenen Aufbau angepasst worden, jedoch lassen sich die implementierten Algorithmen genauso gut für die Pulsformanalyse an anderen Experimenten einsetzen. Insbesondere das Konzept des statistisch fundierten Triggers oder der FCM-Algorithmus lässt sich vergleichsweise einfach auf jede beliebige Art von Daten anwenden. Gerade bei groß angelegten Experimenten mit einer Vielzahl von Kanälen wird die Konfiguration der Datenaufnahme durch diese Algorithmen erleichtert. Die Software ist so modular gehalten, dass lediglich die Eingaberoutinen auf die veränderte Umgebung angepasst werden müssen.

# Danksagung

Ich möchte mich an dieser Stelle bei allen Personen bedanken, die mich während der Arbeit an meiner Bachelor-Thesis unterstützt haben.

Als erstes danke ich Prof. Dr. Norbert Pietralla und Dr. Deniz Savran, dass ich ein sehr interessantes Thema für meine Bachelor-Thesis erhalten habe, bei dem ich viel lernen konnte. Besonders mein Betreuer Dr. Deniz Savran hat mich bei der Arbeit unterstützt und mir gute Tipps und Hilfestellungen gegeben.

Besonderer Dank gilt außerdem Matjaž Vencelj und Mojca Miklavec vom Institut Jožef Stefan in Slovenien, die mich tatkräftig mit zusätzlichem Wissen unterstützt haben und meinen Fortschritt mitverfolgt haben.

Ich möchte Prof. Jürgen Adamy vom Fachbereich Regelungstheorie und Robotik der TU Darmstadt danken, da ich bei ihm die Vorlesung zur Fuzzy Logik besuchen durfte, die mich dazu motiviert hat, das Thema meiner Arbeit auszuwählen und mir gleichzeitig Grundlagenwissen vermittelt hat.

Außerdem danke ich Dr. Heinrich Wörtche vom KVI in Groningen und seiner Arbeitsgruppe für hilfreiche Anregungen und Tipps in Bezug auf digitale Datenauswertung und vor Allem für die leihweise Bereitstellung des Acqiris ACDs.

Ich danke Dr. Kerstin Sonnabend dafür, dass ich den ZnS- und den LiGlas-Detektor benutzen durfte und damit Daten aufnehmen konnte.

Weiterhin danke ich Vanessa Simon für die Informationen über analoge Diskriminierungsmethoden, sowie Dr. Matthias Kirsch von der Struck Innovative Systeme GmbH für die Zusammanarbeit bei der Ansteuerung der Hardware. Maksym Chernykh und Frau Gisela Buggisch danke ich für die Zusammenarbeit rund um die Neutronenquelle.

Ich bedanke mich außerdem herzlich bei den restlichen Mitgliedern meiner Arbeitsgruppe, die für eine angenehme Atmosphäre gesorgt haben und darauf geachtet haben, dass mir die Zeit nicht zu lang wurde. Besonders Timo Bloch, Angelo Calci, Michael Elvers, Janis Endres, Matthias Fritzsche, Jan Glorius, Andreas Krugmann, Dr. Kai Lindenberg, Sebastian Müller, Christopher Romig, Anne Sauerwein, Linda Schnorrenberger, Cathrin Wälzlein und Markus Zweidinger haben mit dazu beigetragen, dass ich mich in der Gruppe wohlgefühlt habe.

Ich danke außerdem auch Antje, Svenja, Marc, Sebastian S., Sebbi, Liza, Vincenzo, Markus, Matthias, Benni und meiner Band für die schöne Zeit in den (manchmal doch leider recht knapp bemessenen) Stunden, die ich innerhalb der letzten drei Jahre mit ihnen verbringen durfte.

Ganz besonderer Dank gilt nicht zuletzt meiner Familie und meinen Freunden, die mich auf meinem bisherigen Weg immer unterstützt und an meiner Seite gestanden haben, sowie Nicole Martin, die immer für mich da war.

# Abbildungsverzeichnis

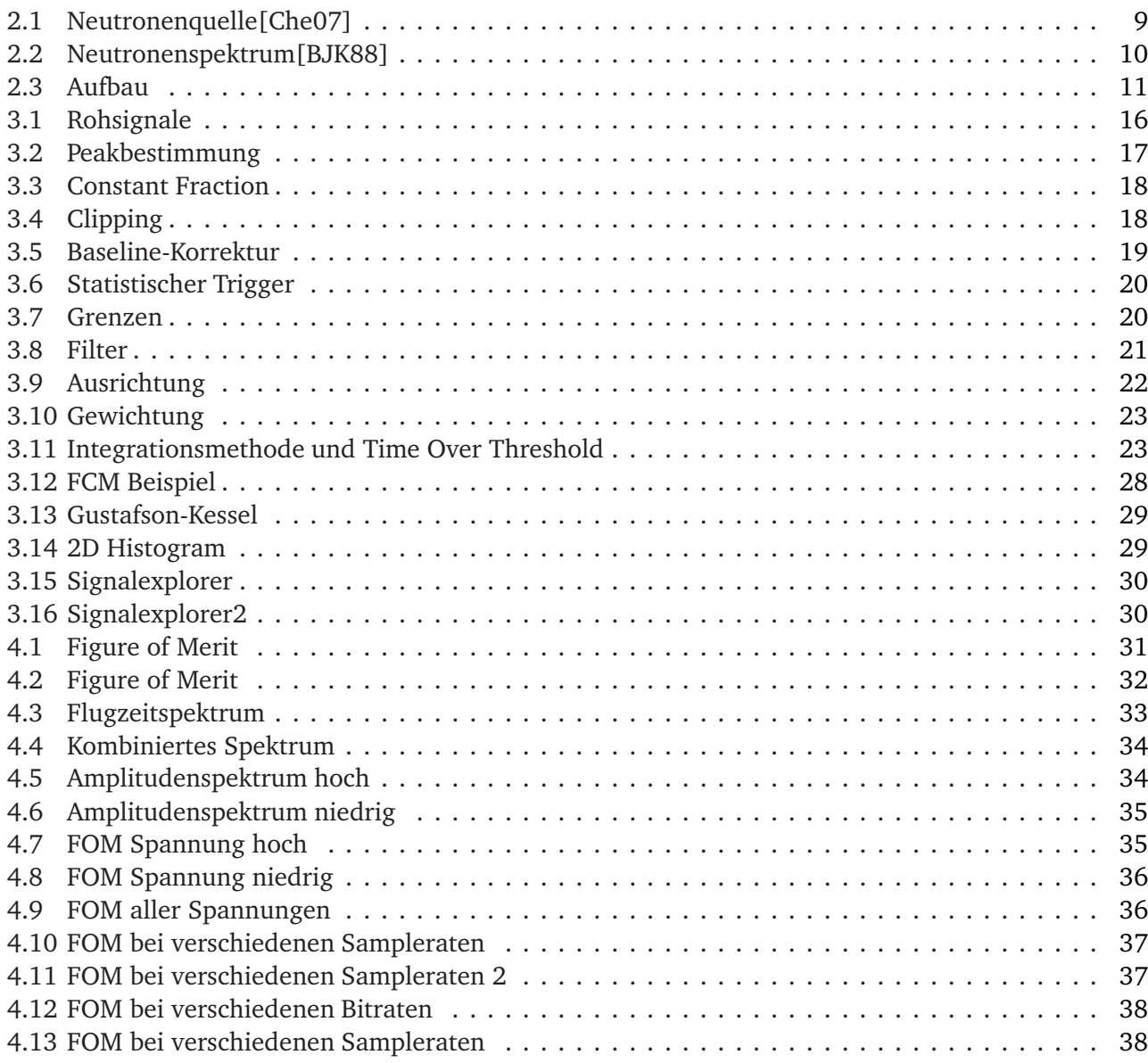

# Literaturverzeichnis

- [Ada07] J. Adamy. *Fuzzy Logik, Neuronale Netze und Evolutionäre Algorithmen*. Shaker Verlag, Aachen, 2nd edition, 2007.
- [Bel81] Z. W. Bell. Tests on a digital neutron-gamma pulse shape discriminator with Ne213. *Nuclear Instruments and Methods*, 188:105–109, 1981.
- [BJK88] C. Budtz-Joergensen and H.-H. Knitter. Simultaneous Investigations of Fission Fragments And Neutrons in <sup>252</sup>Cf (Sf). *Nuclear Physics A*, 490:307–328, 1988.
- [Che07] M. Chernykh. Construction and test of fission chamber with <sup>252</sup>Cf source for calibration of neutron detectors at the S-DALINAC. *Internal Report, TU Darmstadt*, 2007.
- [Cry04] Saint-Gobain Crystals. Datenblatt des Detektors BC-501A. *France*, 2004.
- [DHS01] R. O. Duda, P. E. Hart, and D. G. Stork. *Pattern Classification*. John Wiley and Sons, Inc, New York, 2nd edition, 2001.
- [GK79] E. Gustafson and W. Kessel. Fuzzy clustering with a fuzzy covariance matrix. *Proc. of IEEE CDC*, 1979.
- [JS04] S. D. Jastaniah and P. J. Sellin. Digital techniques for n/*γ* pulse shape discrimination and capture-gated neutron spectroscopy using liquid scintillators. *Nuclear Instruments and Methods in Physics Research A*, 517:202–210, 2004.
- [Lan78] R. Langkau. Szintillationsabklingen und Neutron-Gamma-Diskrminierungseigenschaften des schnellen Flüssigkeitsszintillators NE238. *Nuclear Instruments and Methods*, 150:593–594, 1978.
- [Lin07] K. Lindenberg. Development and Construction of the Low-Energy Photon Tagger NEPTUN. *Dissertation, TU Darmstadt*, 2007.
- [MBH76] C. L. Morris, J. E. Bolger, and G. W. Hoffmann. A digital technique for neutron-gamma pulse shape discrimination. *Nuclear Instruments and Methods*, 137:397–398, 1976.
- [MPP<sup>+</sup>07] L. F. Miller, J. Preston, S. Pozzi, M. Flaska, and J. Neal. Digital pulse-shape discrimination of fast neutrons and *γ* rays. *Radiation Protection Dosimetry*, pages 1–3, 2007.
- [Ric96] A. Richter. Proc. 5 EPAC, Eds. S. Myers et al., IOP Publishing, Bristol. 1996. 110.
- [Sim07] V. Simon. Experimentelle Ermittlung der (*γ*,n)-Diskriminierung der Neutronendetektoren für den Niederenergie-Photonentagger NEPTUN. *Bachelorarbeit, TU Darmstadt*, 2007.
- [SIS08a] SIS. Struck Innovative Systeme GmbH, Datenblatt SIS3150. http://www.struck.de/sis3150usb.htm, 2008.
- [SIS08b] SIS. Struck Innovative Systeme GmbH, Datenblatt SIS3350. http://www.struck.de/sis3350.htm, 2008.
- [SNW08] P.-A. Söderström, J. Nyberg, and R. Wolters. Digital pulse-shape discrimination of fast neutrons and *γ* rays. *Nuclear Instruments and Methods in Physics Research A*, 594:202–210, 2008.
- [Val99] T. E. Valentine. Evaluation of prompt fission gamma rays for use in simulating nuclear safeguard measurements. *ORNL*, 300, 1999. Oak Ridge National Laboratory.
- [WM71] R. A. Winyard and G. W. McBeth. Pulse shape descrimination in inorganic and organic scintillators, II. *Nuclear Instruments and Methods*, 98:525–533, 1971.

# Erklärung

Hiermit versichere ich, die vorliegende Bachelor-Thesis ohne Hilfe Dritter nur mit den angegebenen Quellen und Hilfsmitteln angefertigt zu haben. Alle Stellen, die aus den Quellen entnommen wurden, sind als solche kenntlich gemacht worden. Diese Arbeit hat in gleicher oder ähnlicher Form noch keiner Prüfungsbehörde vorgelegen.

Datum und Unterschrift